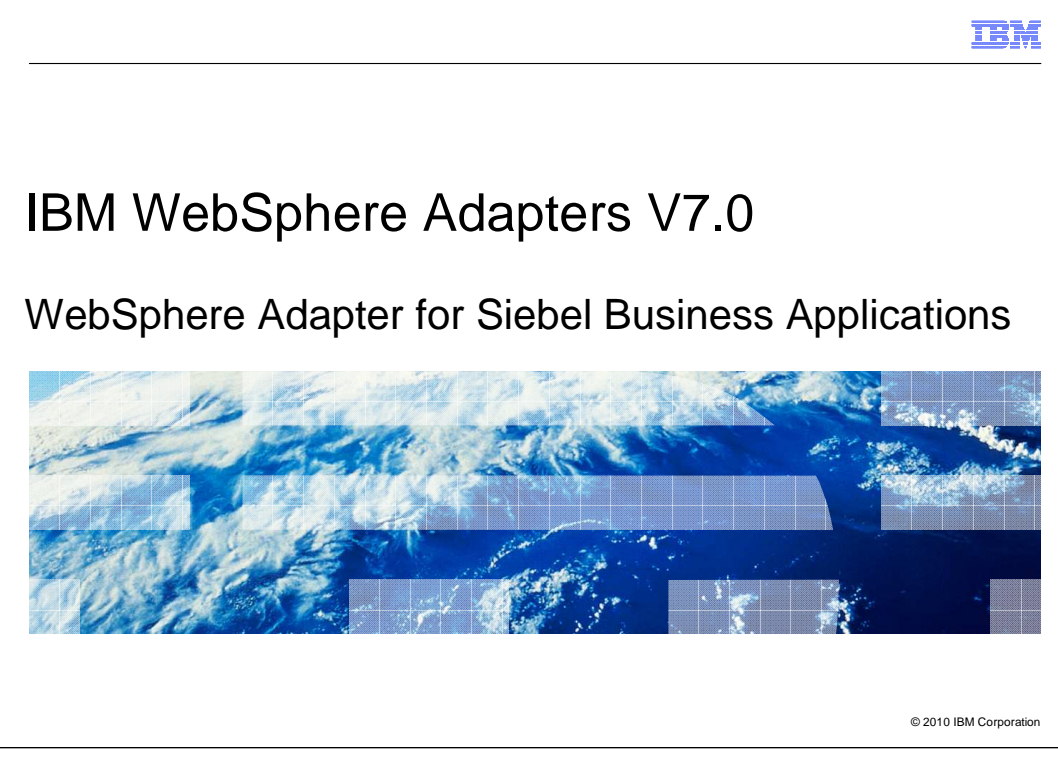

This presentation covers the WebSphere® Adapter for Siebel V7 overview and features.

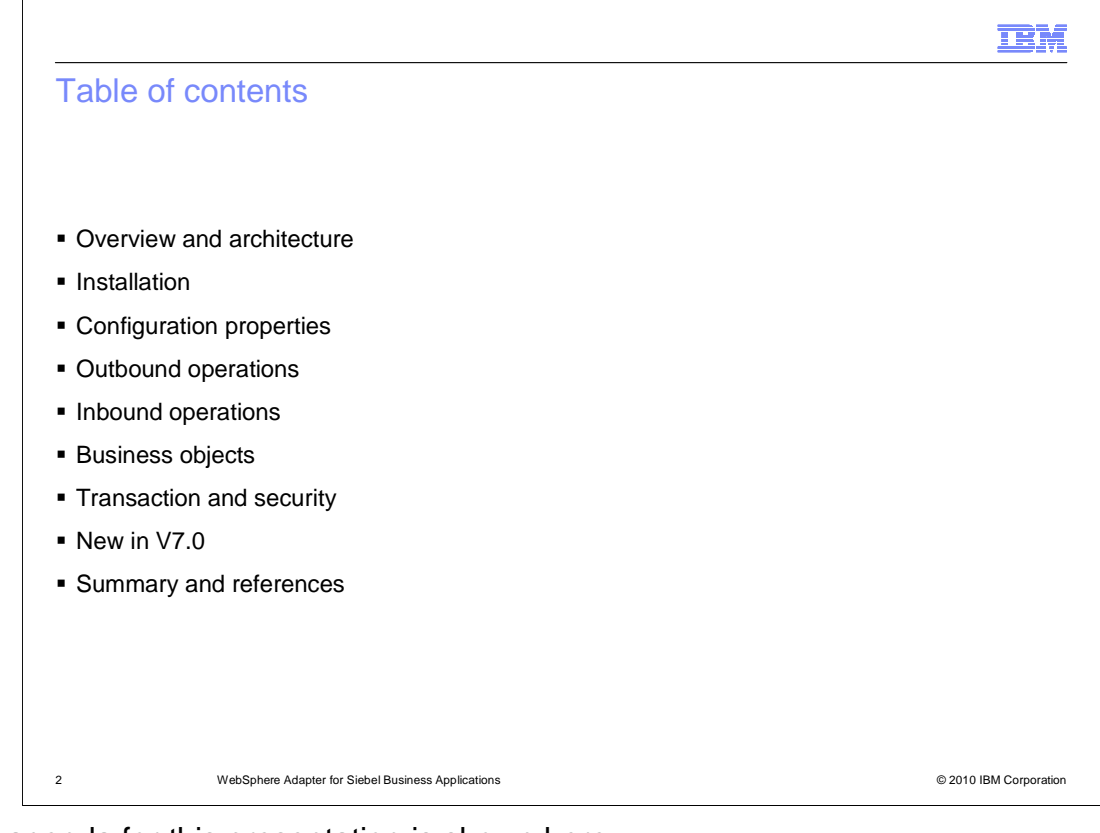

The agenda for this presentation is shown here.

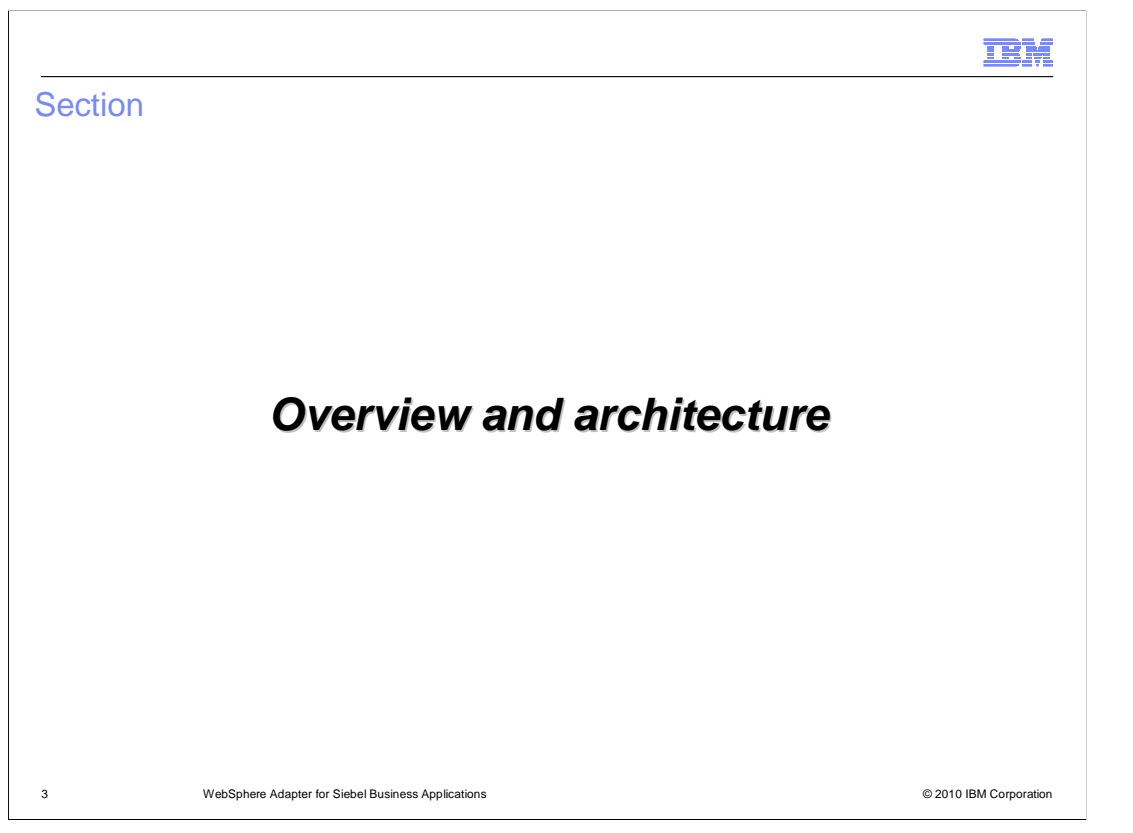

 This section is an overview of the WebSphere Adapter for Siebel. If you are just interested in what is added or changed in V7, skip to the "New in V7" section.

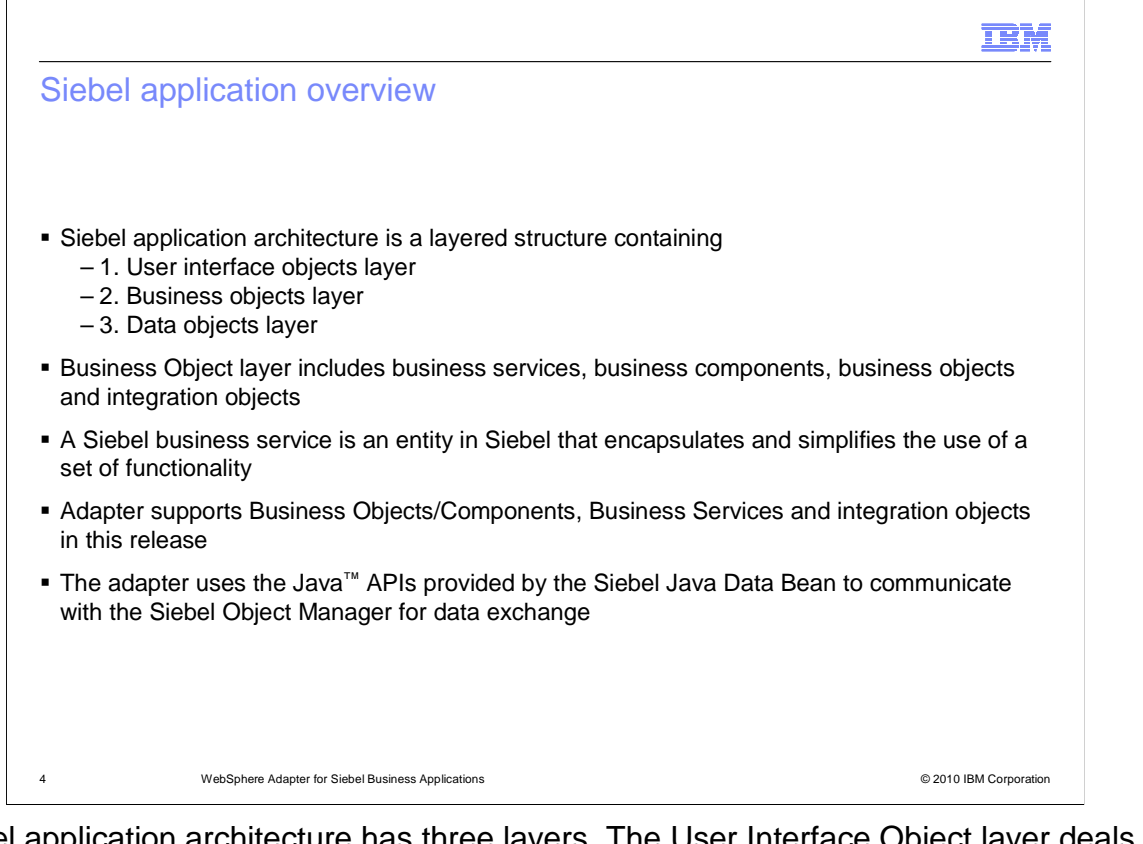

 Siebel application architecture has three layers. The User Interface Object layer deals with visual elements. The second layer is the Business Objects layer, which includes the business services, business components, business objects, and Siebel integration objects. A Siebel business service is an entity in Siebel that encapsulates and simplifies the use of a set of functionality. The third layer is the Data objects layer. In this release, the WebSphere Siebel adapter supports business object components, business services and any integration objects through the business services. To allow external applications to exchange data with the Siebel application, Siebel provides a set of interfaces known as Siebel Object Interfaces. The APIs, in the Siebel-provided Siebel Java Data Bean jar file, handle the exchange of data by using the Siebel business objects and business components. The adapter uses the jar file to communicate with the Siebel Object Manager for data exchange.

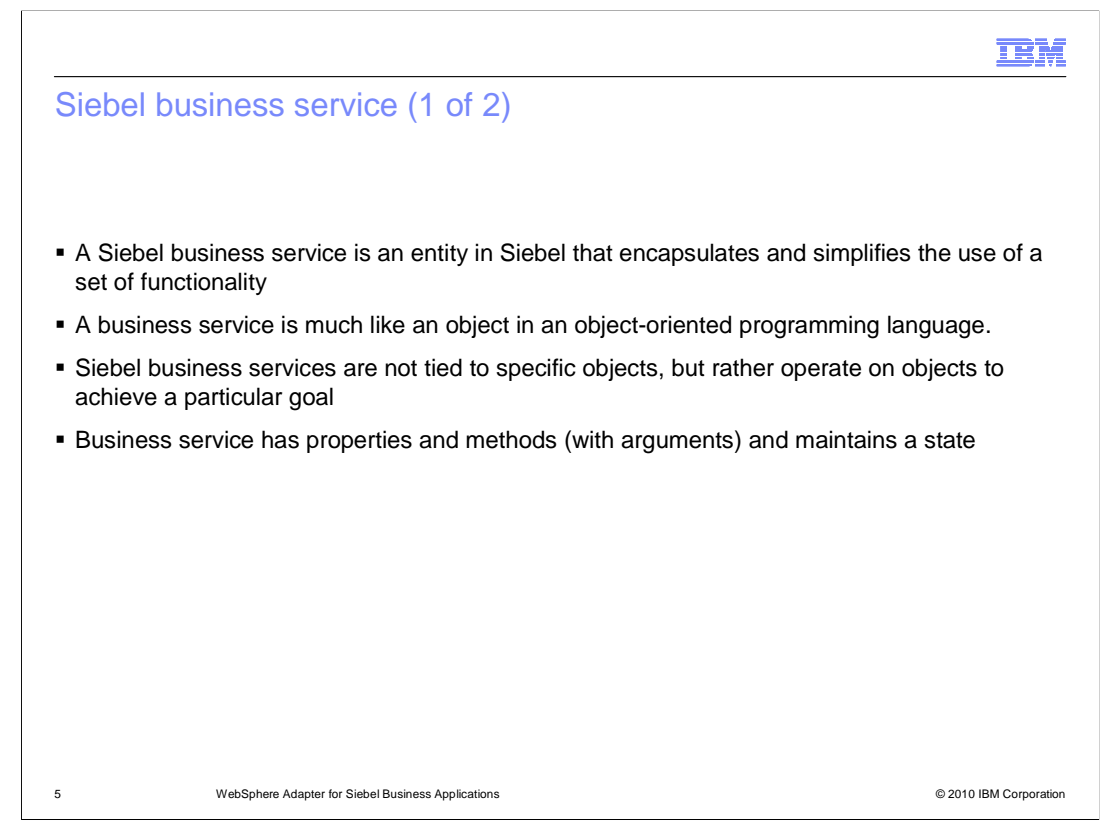

 Siebel business service is like an object in an OO programming language, with a set of functions that can be invoked. Siebel business service is not tied to a specific object but operates on one or more objects to achieve a particular function.

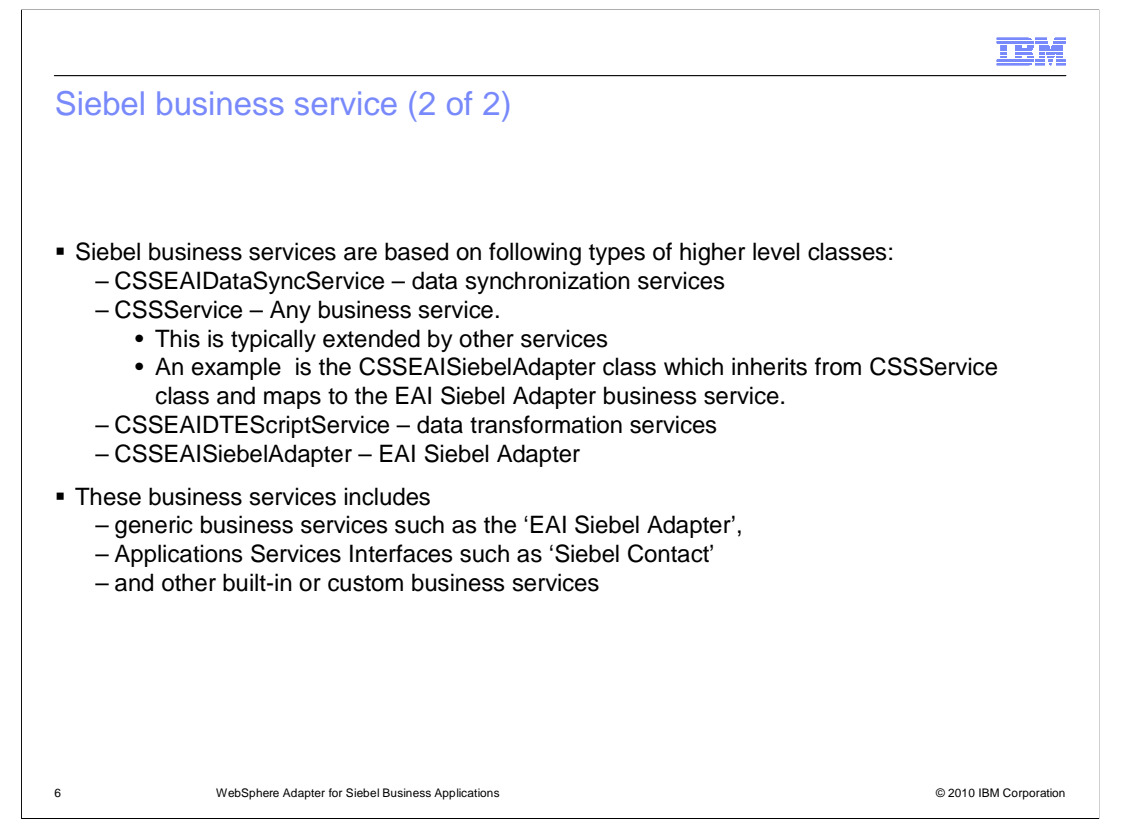

 Siebel business services are based on the four types of higher level classes shown on this page.

The CSSEAIDataSyncService is used for data synchronization services.

The CSSService represents any business service. Other services extend this class.

The CSSEAIDTEScriptService is used for data transformation services.

 The CSSEAISiebelAdapter is used by the "EAI Siebel Adapter" which is a generic business service in Siebel.

 The adapter only supports business services that are of the specified class types discussed here. Any service that does not fall into one of the four classes is not supported by the adapter.

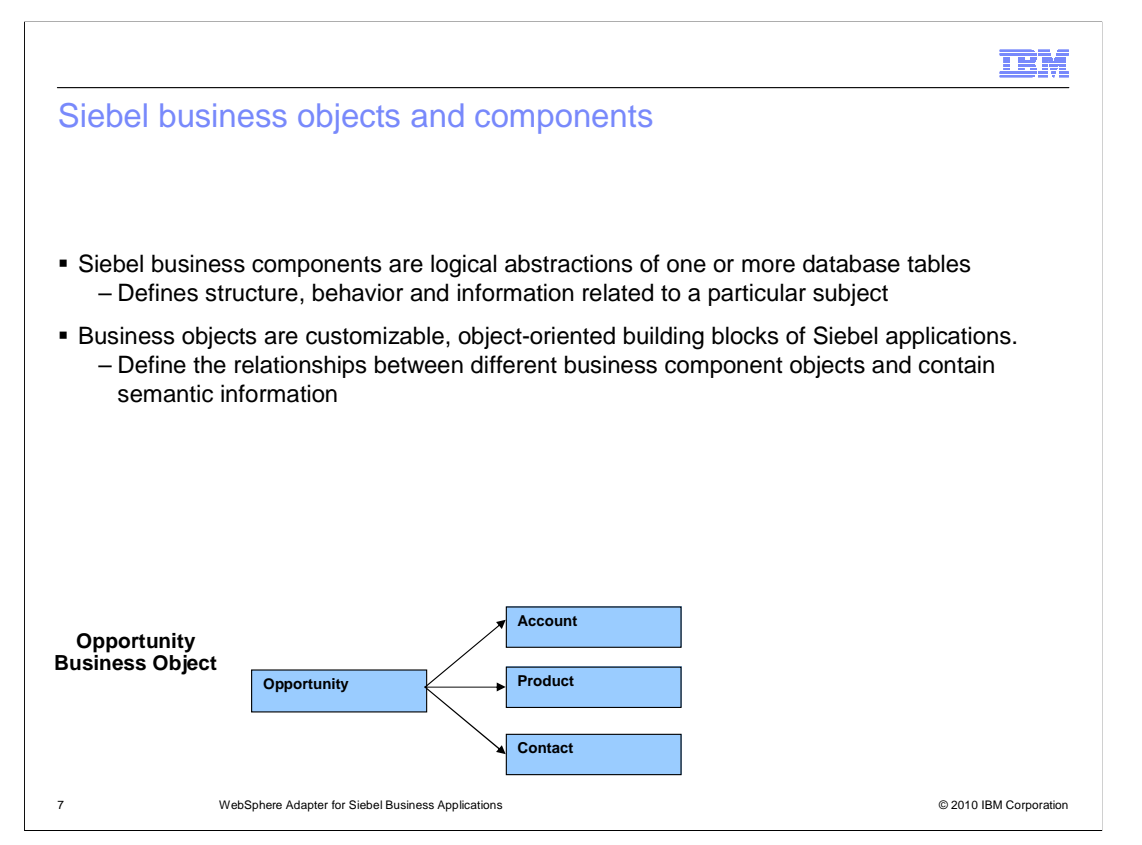

 Siebel business components are logical abstractions of one or more database tables and define the structure and behavior related to a subject. Business objects are customizable, object-oriented building blocks of Siebel applications. Business objects define the relationships between different business component objects and contain semantic information. Siebel business object groups one or more business components into a logical unit of information. In the picture shown, opportunity business object consists of account, contact, and product business components. The opportunity business component, which is the primary business component, dictates the information of the other business components in a parent-child relationship.

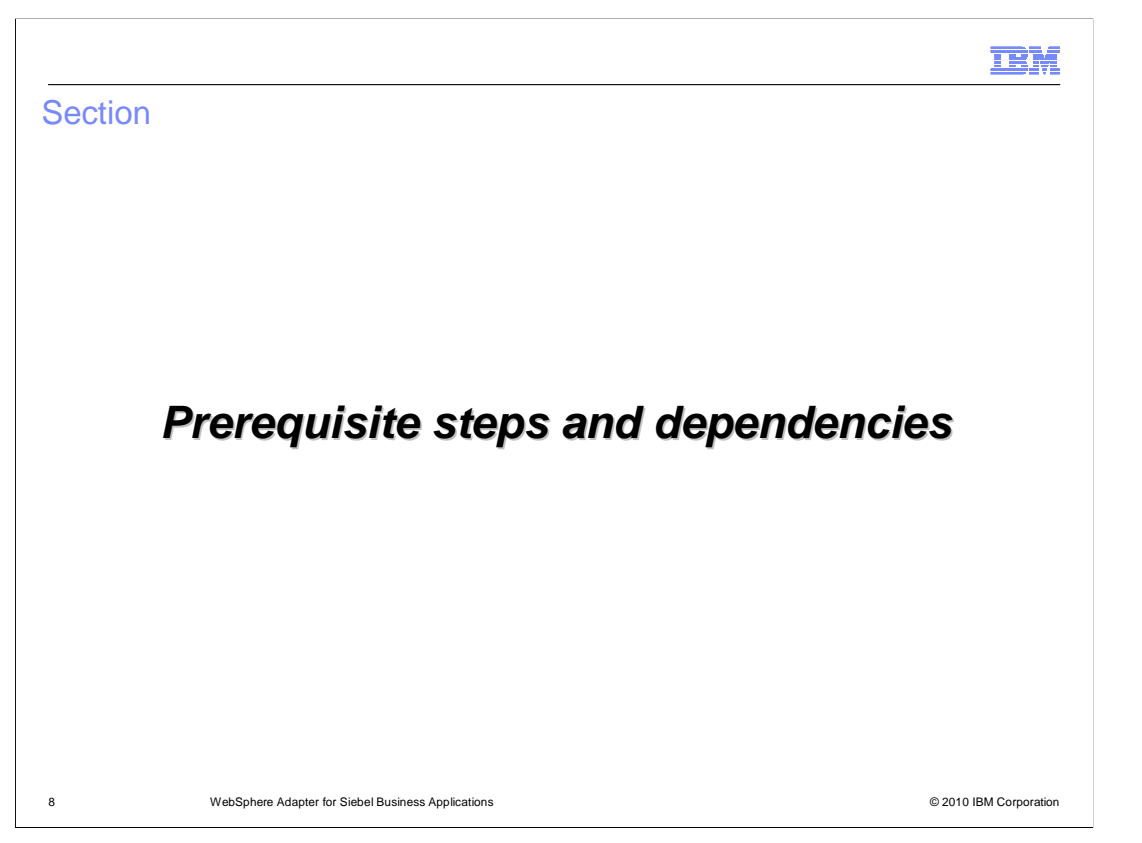

 This section covers the prerequisite steps that must be taken on the EIS and the dependency files that you need to connect to the EIS at design time and by the adapter at runtime.

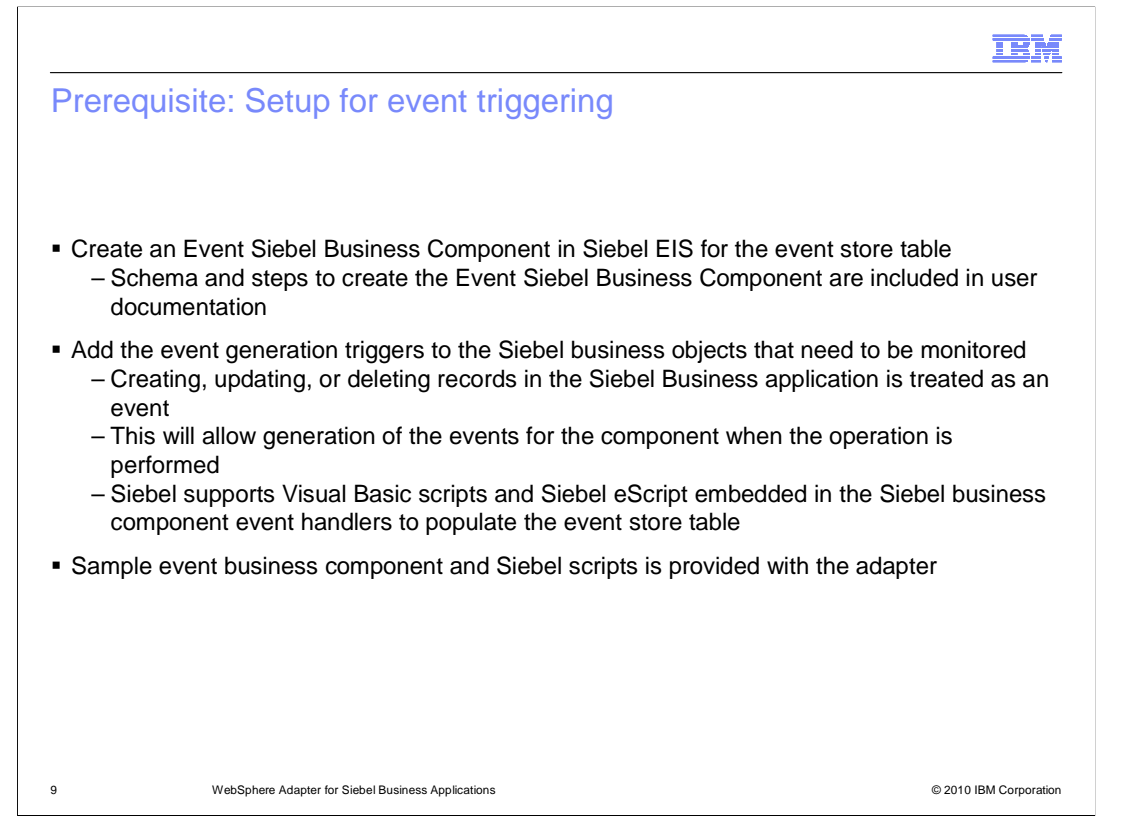

 The setup in Siebel EIS is setting up the Custom event project needed to store the events. There are two main tasks. First, the Custom Event project must be created. This is where the generated events are stored within Siebel. The adapter looks at this event project for new events or for changing the status of existing events. Sample event project is provided in the samples directory. The schema of the custom event project must be the one provided in the user guide. The name of the custom event project can be changed, but the schema must be the one expected by the adapter. The event generated triggers must be inserted in the components whose events can be monitored by the adapter. Siebel supports Visual Basic scripts or Siebel eScripts. Sample triggers are provided by the Adapter. To Create the Event table in Siebel, you must be familiar with Siebel tools.

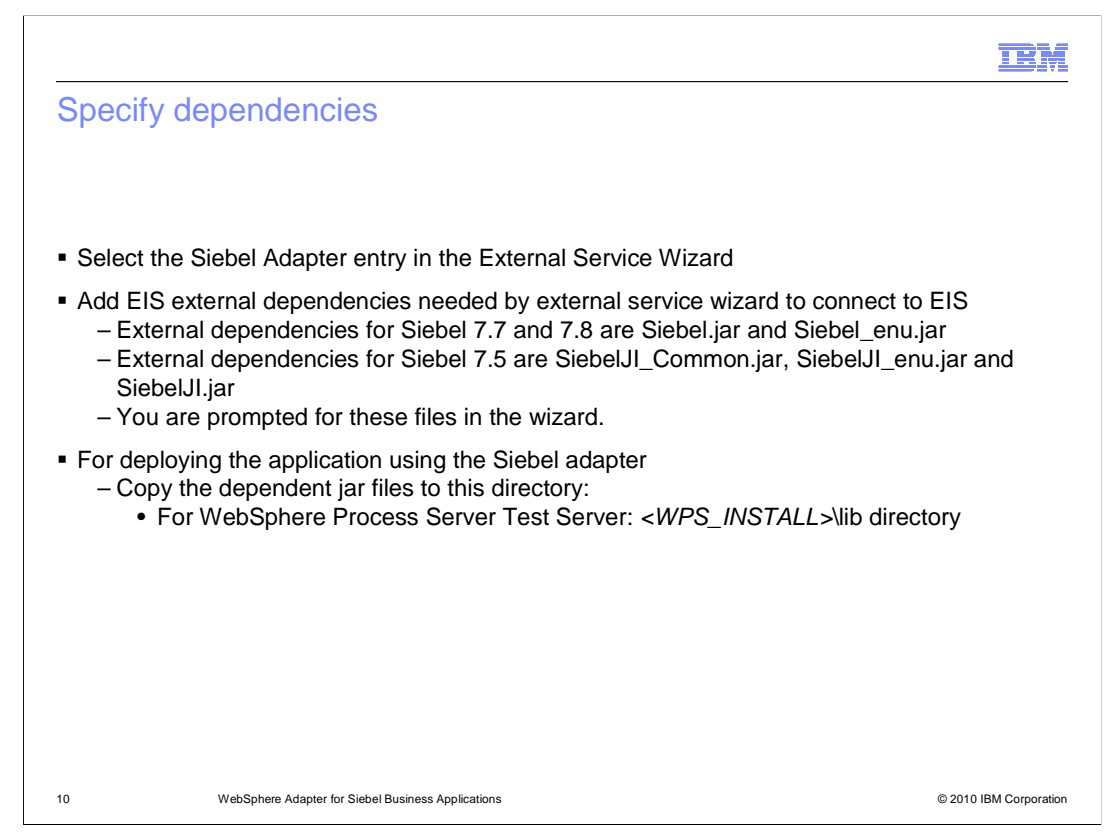

 The adapter requires the dependant files to communicate with the Enterprise Information System (EIS). At design time, you can now browse and select the dependent files in the external service wizard. For runtime usage of these dependent files by the adapter, you must place the files in the locations shown in the slide.

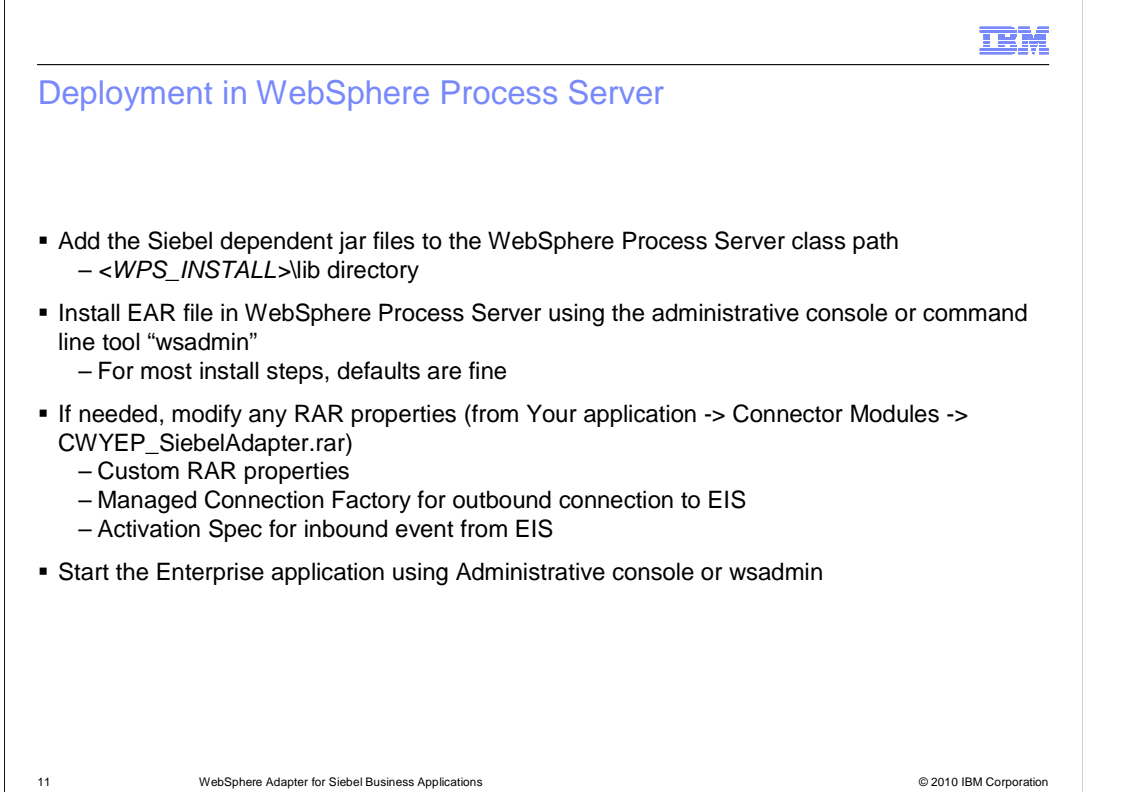

 This page outlines the high level flow of deploying the business process application built in WebSphere Integration Developer to a WebSphere Process Server. Adapter's external dependencies must be satisfied. The J2C authentication alias for the outbound request must be specified. The database that holds the Event table must be created for adapters that require them. Siebel Adapter requires it, whereas for the other adapter, the table is optional. Add necessary Siebel dependent jar files to the WebSphere Process Server class path. Installation of the application containing the WebSphere Adapter for Siebel to the WebSphere Process Server is similar to installing any other enterprise application. Either the administrative console or command line tool, wsadmin, can be used for application installation. Once installed, the administrator can modify the adapter properties. The last task is to start the application, either in the console or through wsadmin.

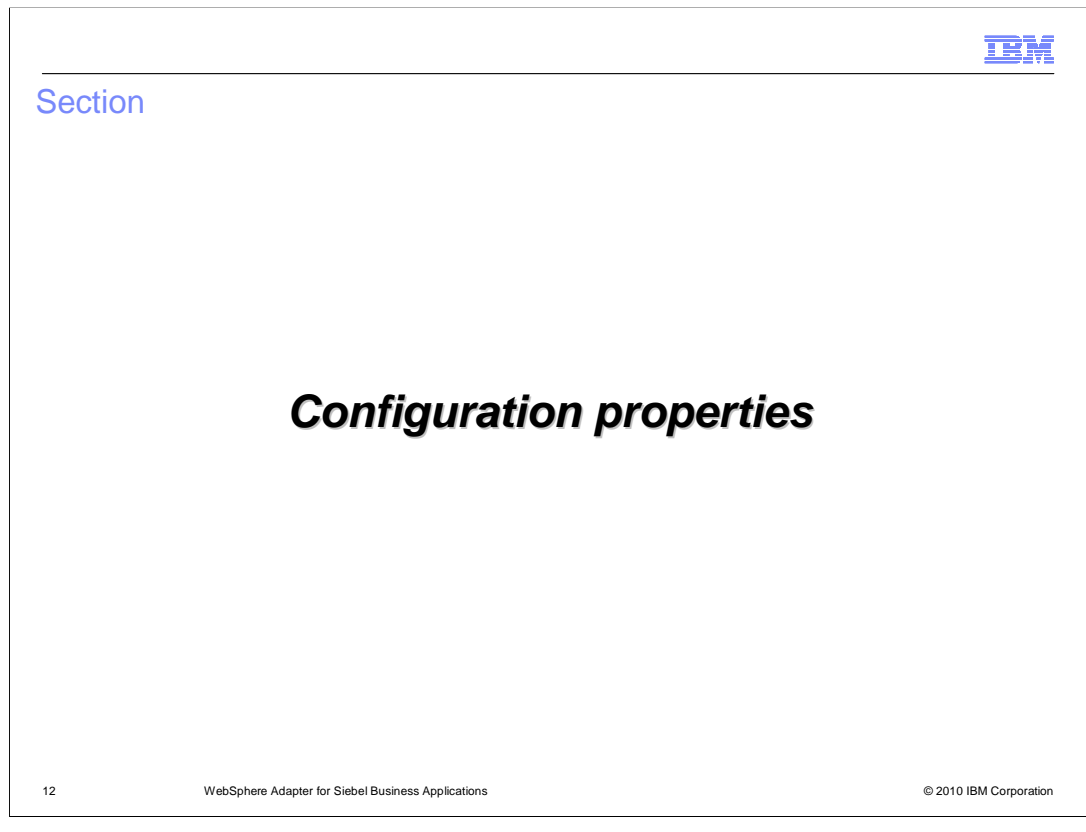

 Common properties were covered in the WebSphere Adapter common details presentation. This section covers the Siebel specific attributes.

## IBM

## Managed connection factory properties (outbound)

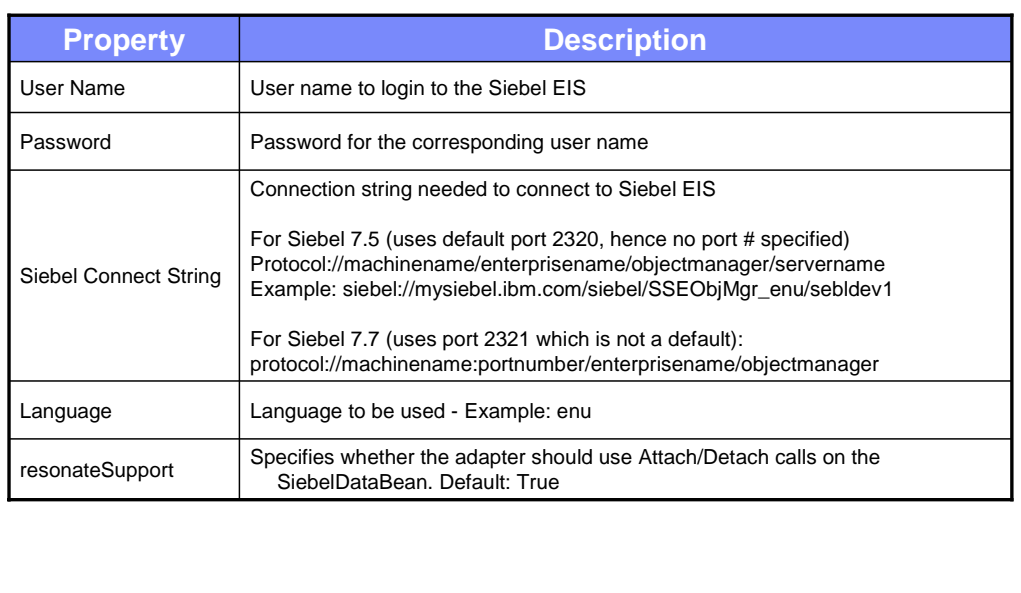

 Some of the specific Siebel Adapter custom properties are shown here. The Siebel connect string has its own format, as shown in the table with examples. Resonate Support is a feature exposed by the Siebel Application to allow for more efficient use of Siebel Connections. Instead of doing expensive logon and logoff operations on the connection, a Siebel Client can detach and attach a Siebel Java DataBean (connection). This is transparent, and happens when the application server does a clean up of the connection then later on attempts to re-establish a connection. If resonateSupport is set to true, then instead of doing a logon or logoff during this phase, the adapter will attach then detach.

13 WebSphere Adapter for Siebel Business Applications © 2010 IBM Corporation

## Activation specification properties (for inbound)

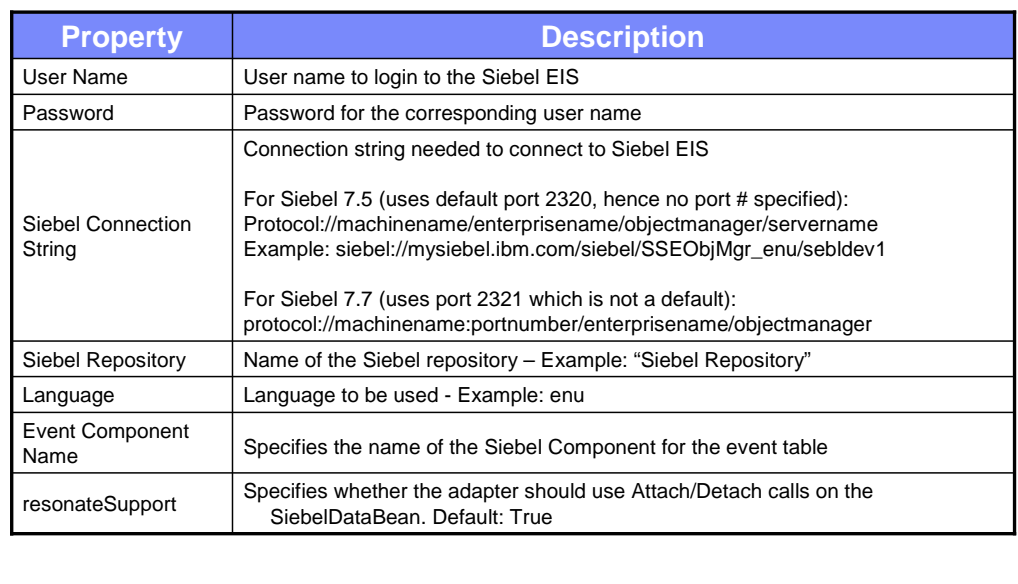

 The properties for the inbound Activation Specification are shown in the table. They are same as the outbound except for a new one called the Event Component Name, which specifies the name of the Siebel custom event component that has been created to store the events from the Siebel components.

14 WebSphere Adapter for Siebel Business Applications © 2010 IBM Corporation

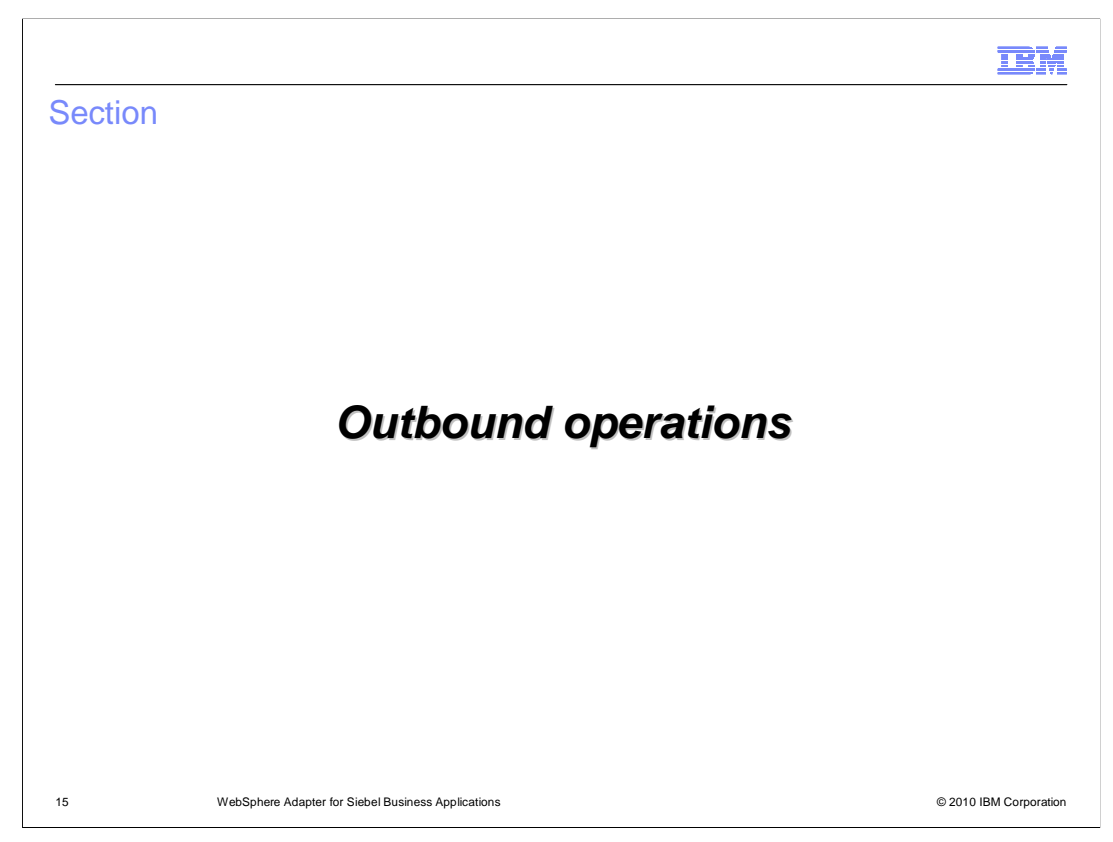

This section covers the outbound operations.

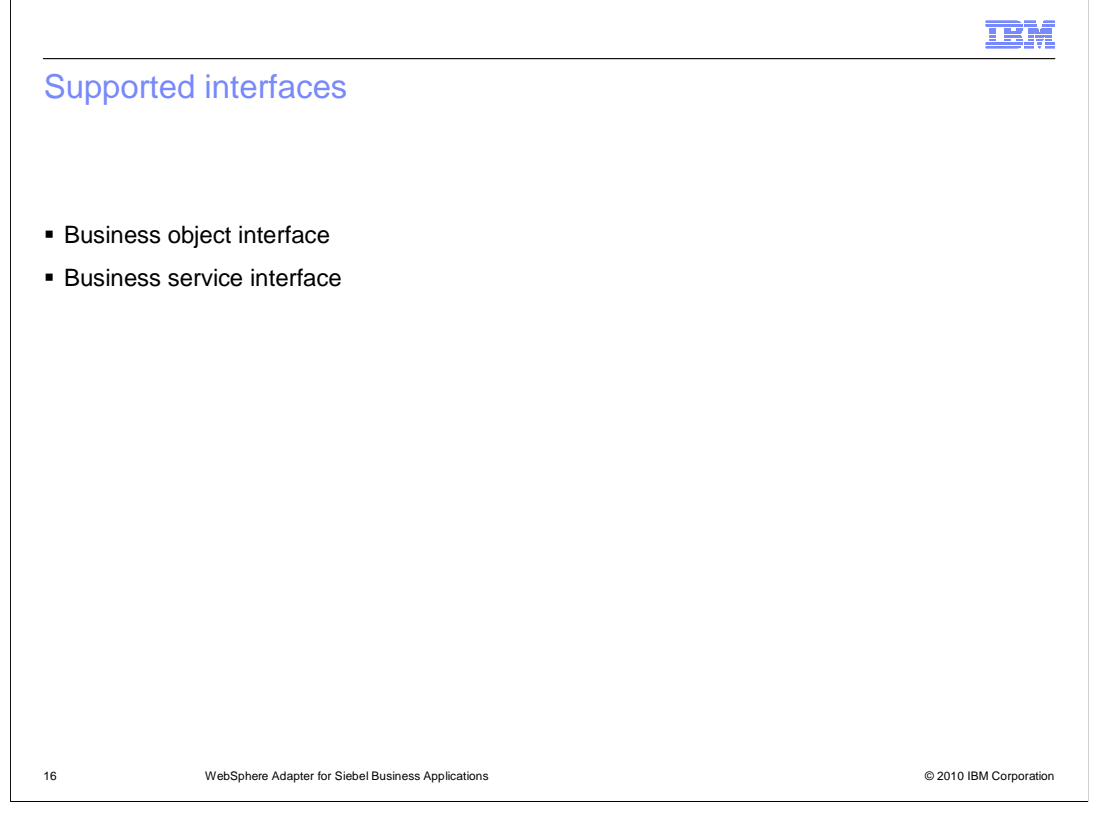

 adapter supports Siebel entities, including business objects, business components, and business services. WebSphere Adapter for Siebel Business Applications supports the exchange of information between your existing applications and Siebel Business Applications. The

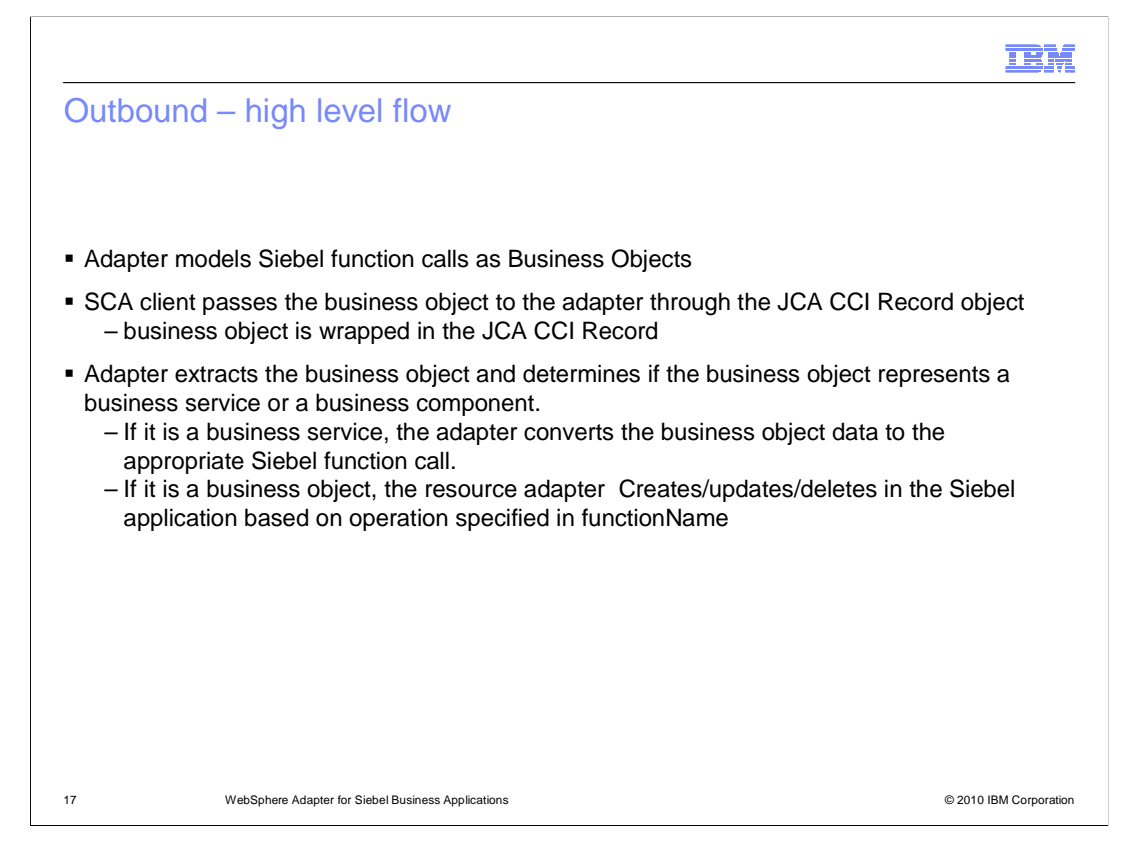

 The high level flow of the outbound operations is specified on this page. The adapter models the Siebel function calls as Business Objects. The SCA client wraps the business object inside the JCA CCI Record object, since the J2C specification does not support business objects being passed as a parameter. The client creates an interaction specification which specifies the function name, which must be a valid method of the business service. The business service is in the metadata of the incoming business object. In case of business components, the function name in the interaction spec will contain one of the valid operations. The adapter extracts the business object from the Record, and determines if the business object represents a business service or a business component. If the business object represents a service, the function name specified in the interaction specification is used as a business service method. If it is a business component, it will use it as an operation such as create, update, or delete. The Adapter uses the Siebel Java Data Bean JAR file to communicate with the Siebel Business services.

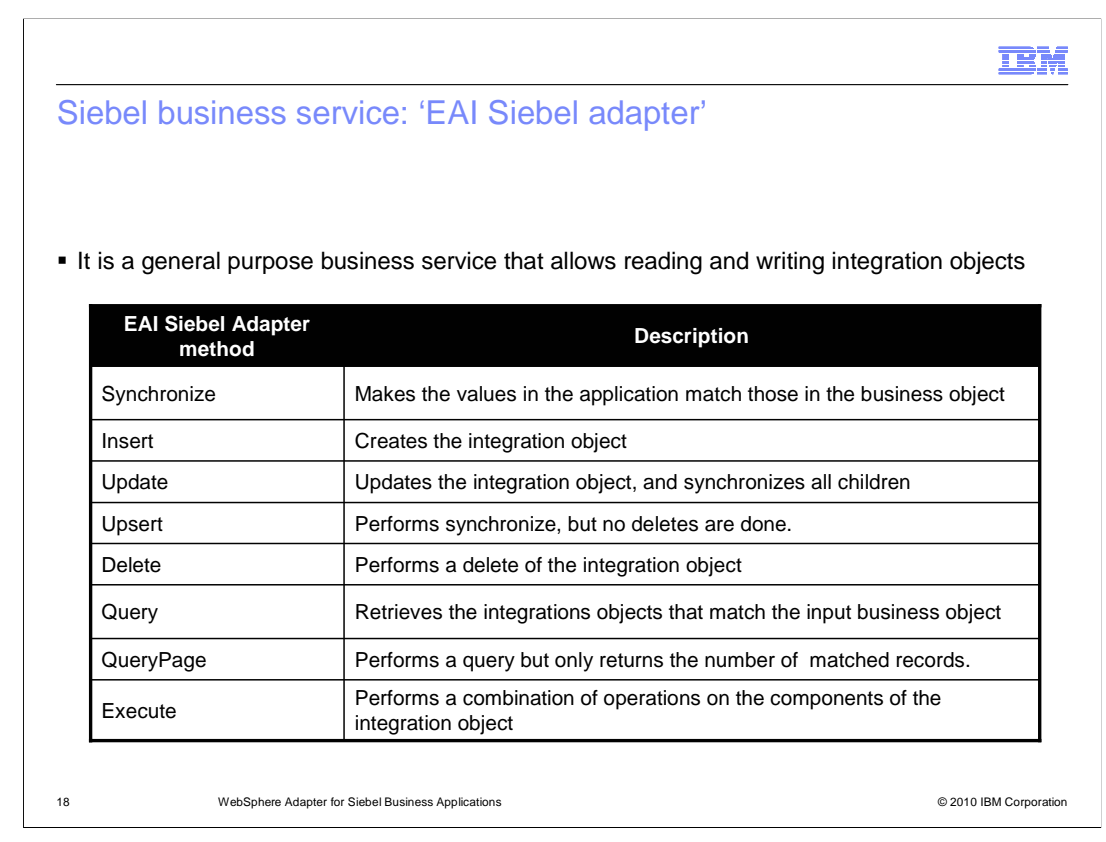

 This table lists the methods supported by the EAI Siebel Adapter. As indicated earlier, the EAI Siebel Adapter is a general purpose business service that allows the reading and writing of other Siebel integration objects.

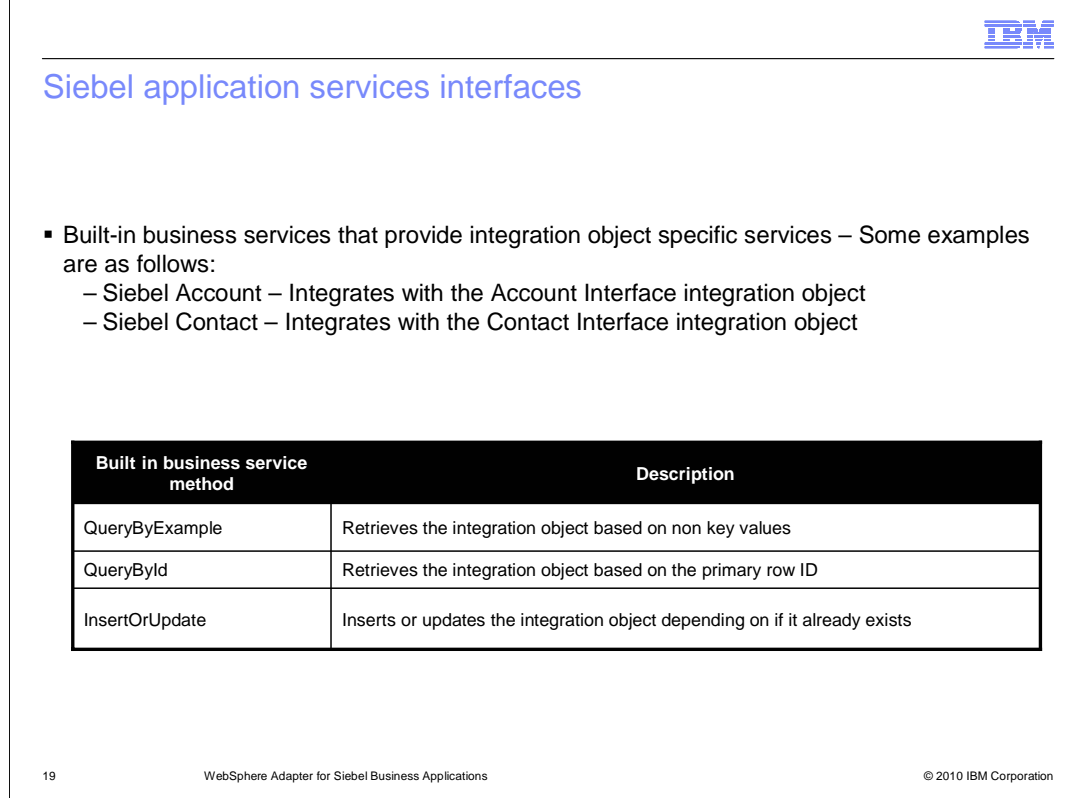

 The methods for the built-in business service are listed in the table. For the EAI Siebel Adapter general purpose business service, either the QueryByExample or QueryById method can be used to retrieve the specific Siebel integration object.

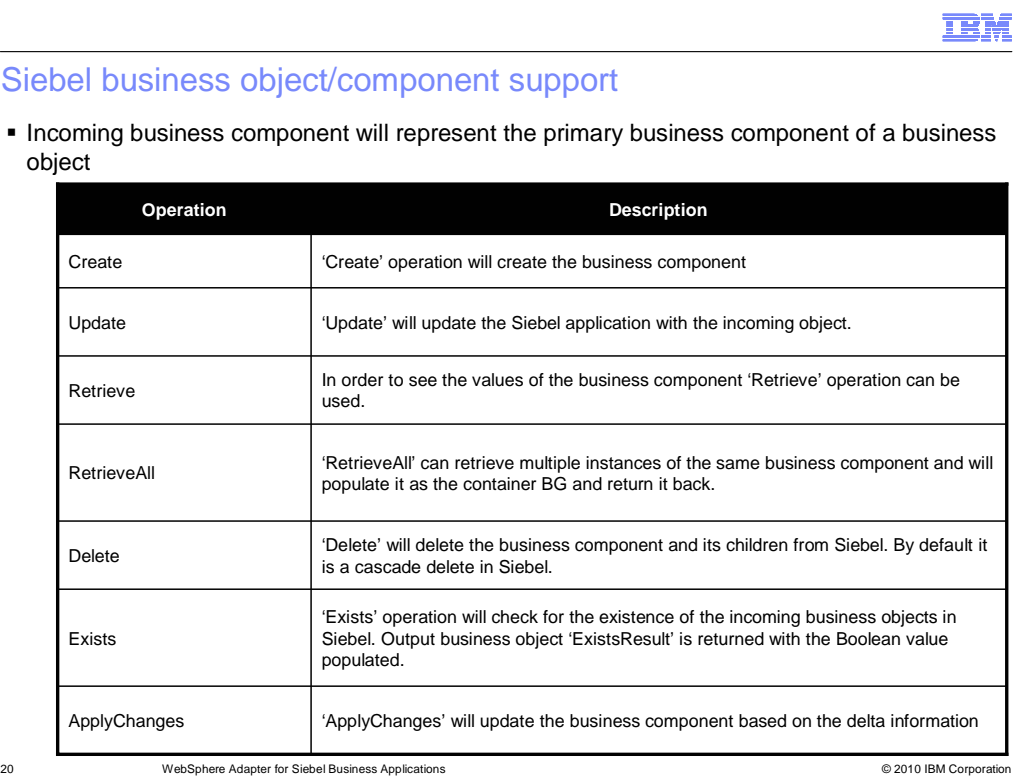

 The operations supported for Business objects and components are shown in this slide. Incoming business component will represent the primary business component of a business object. It is a hierarchical object if the business component has different child relationships defined. The adapter will support the operations shown in this table.

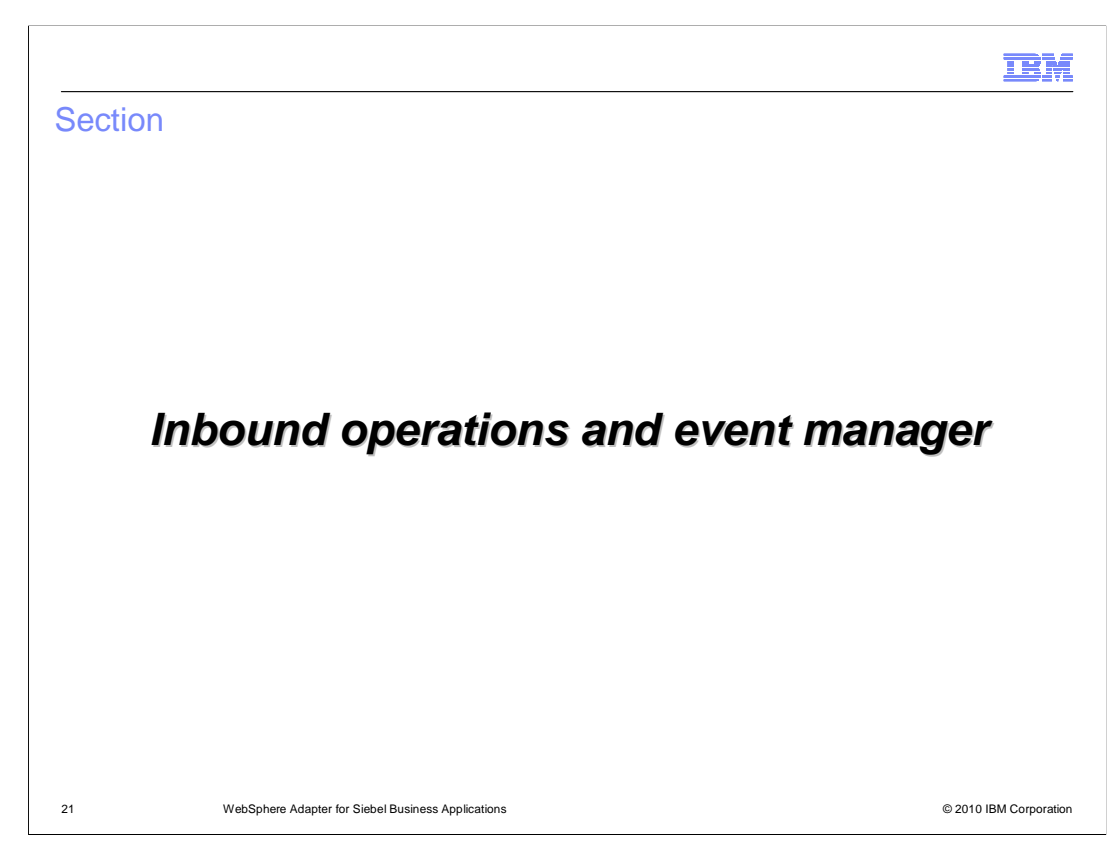

This section covers the inbound operations.

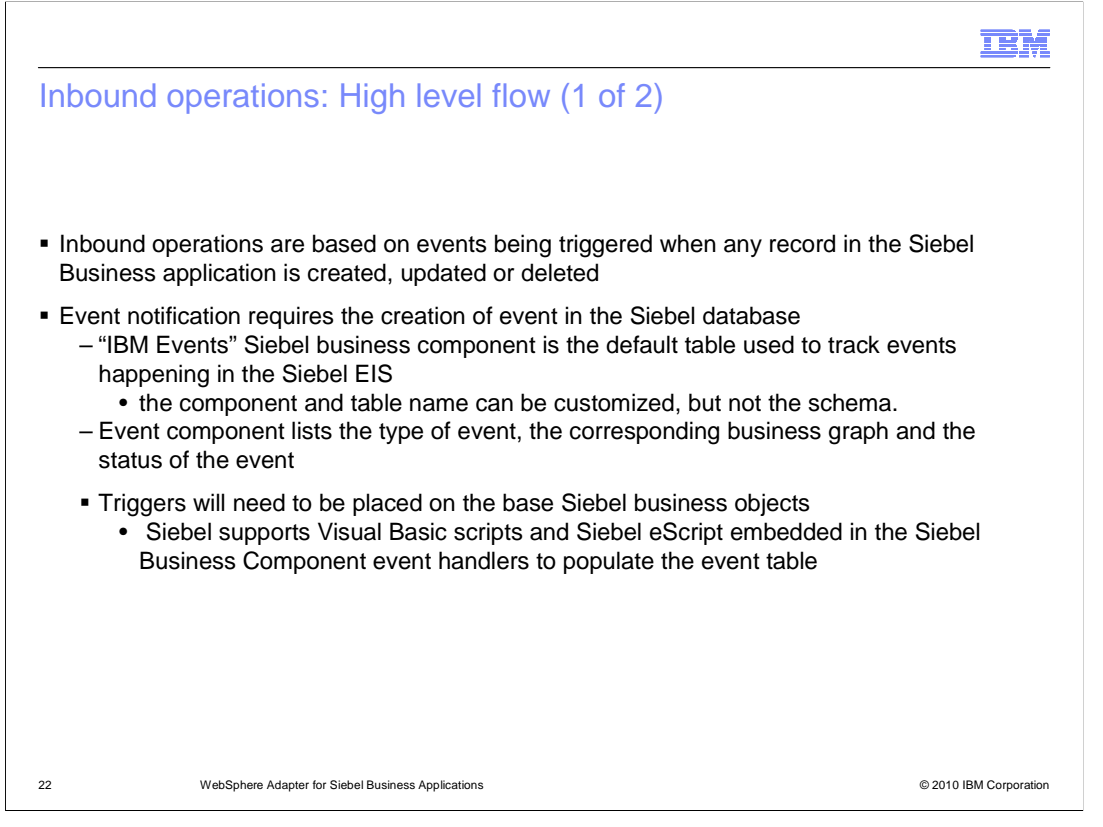

 Inbound operations are based on events being triggered when a Siebel record or object is created, modified or deleted. The Siebel developer must create a custom Siebel business component to store the events that are being triggered as a result of the updates to the Siebel records. The schema for the custom Siebel business component cannot be changed. A sample custom Siebel business component, called, "IBM Events" is provided with the adapter. Triggers must be inserted in the Seibel business object that is to be watched for events. Sample triggers are also provided. Siebel supports Visual Basic scripts and Siebel eScript for writing event triggers.

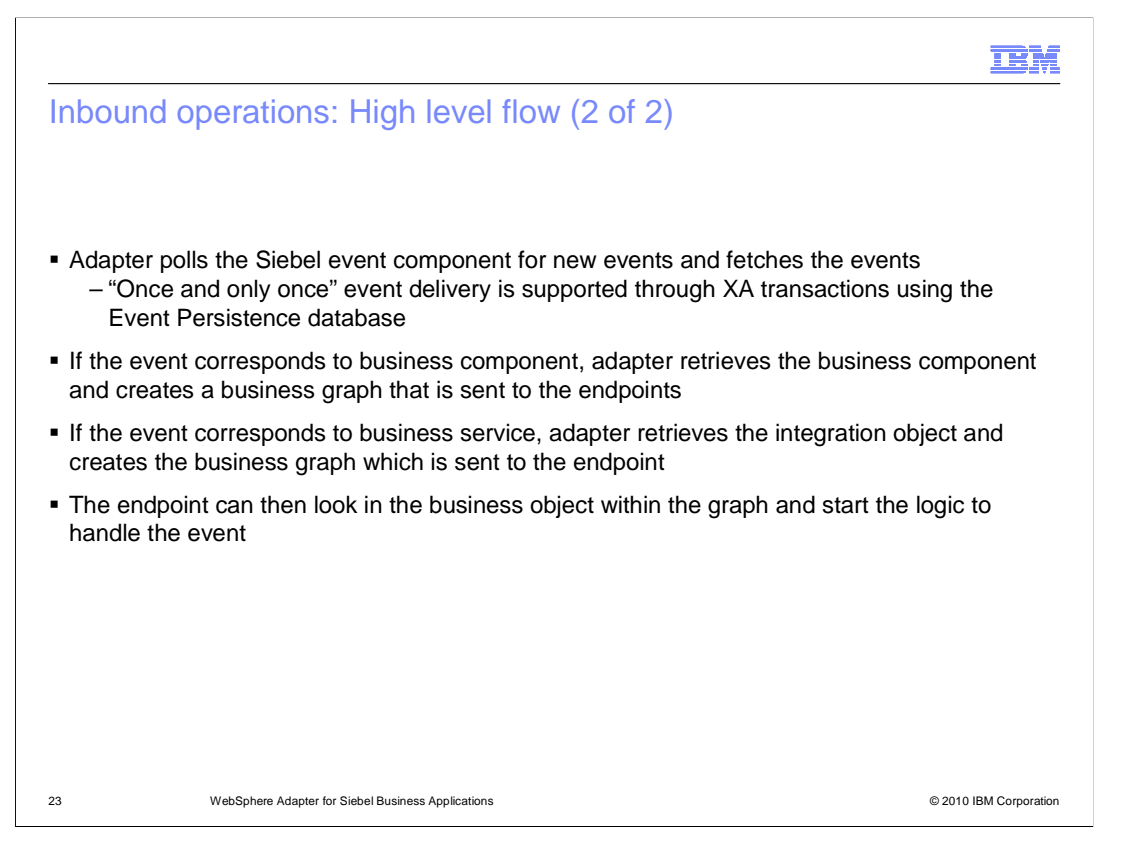

 The adapter polls for the events looking in the custom Siebel business component that was created to store events within Siebel. The adapter uses its own event staging table and the custom Siebel business component for events to support "once and only once" event delivery. The details of the "Once and only once" event delivery are covered in the common adapter details presentation. When a new event is detected by the adapter, based on the event status, the adapter retrieves it and stores it in its event persistence table. If event corresponds to business component, the adapter retrieves the business component by making use of the retrieve operation and creates a business graph which is sent to the endpoint. If event corresponds to business service, the adapter retrieves the integration object represented by the event in case of business service and creates a business graph that is published to the endpoint.

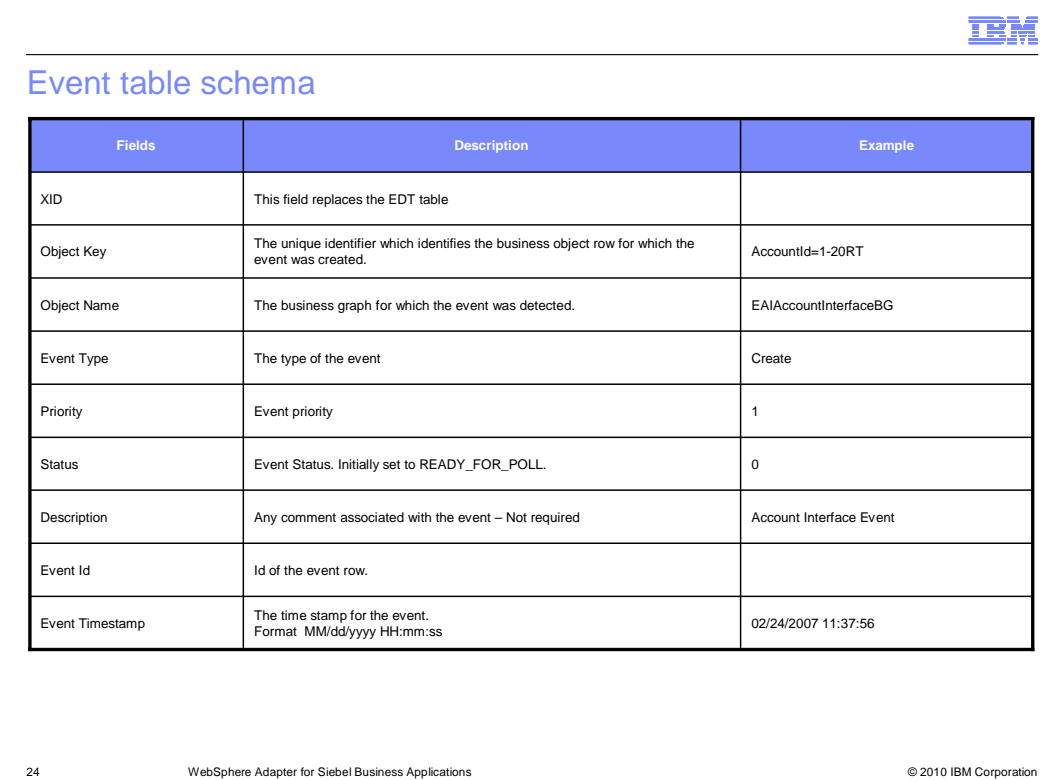

 Listed on this page is the table schema for the custom Siebel business component that was created to store events within Siebel. These events are created by the triggers inserted in Seibel business object that need to be watched for events.

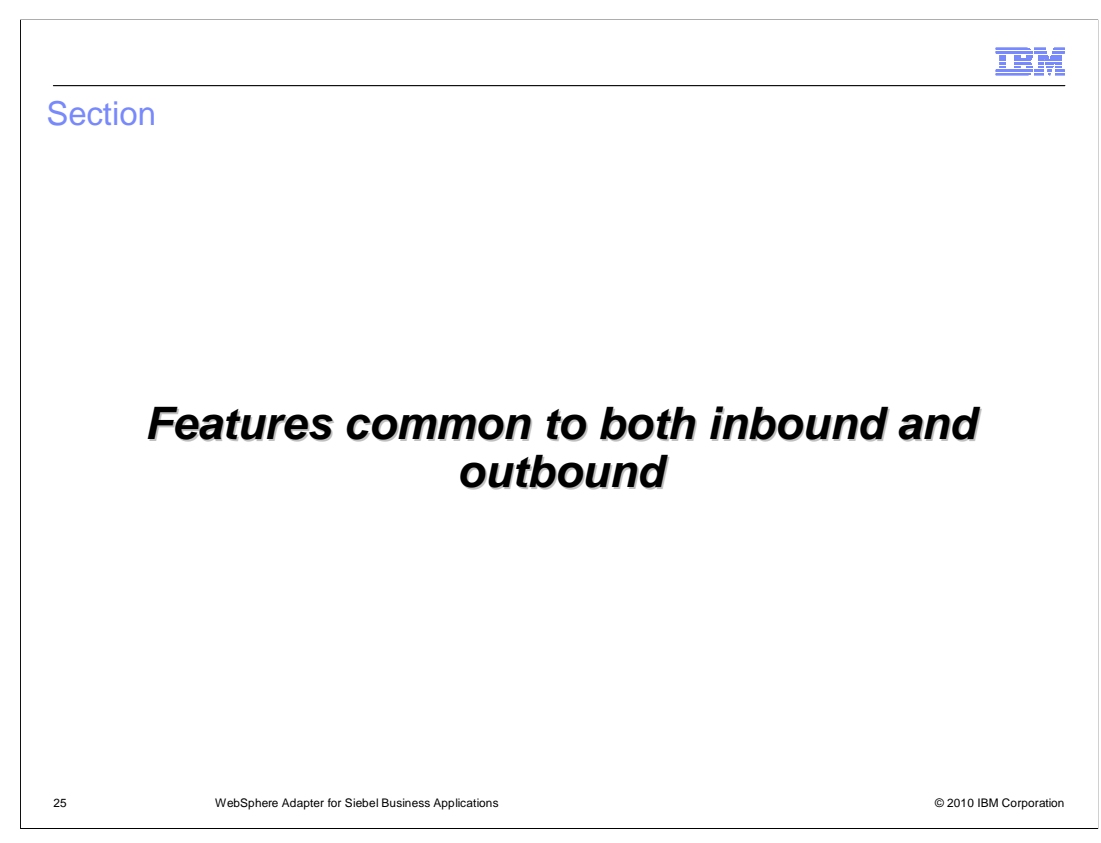

This section covers some details of Business objects.

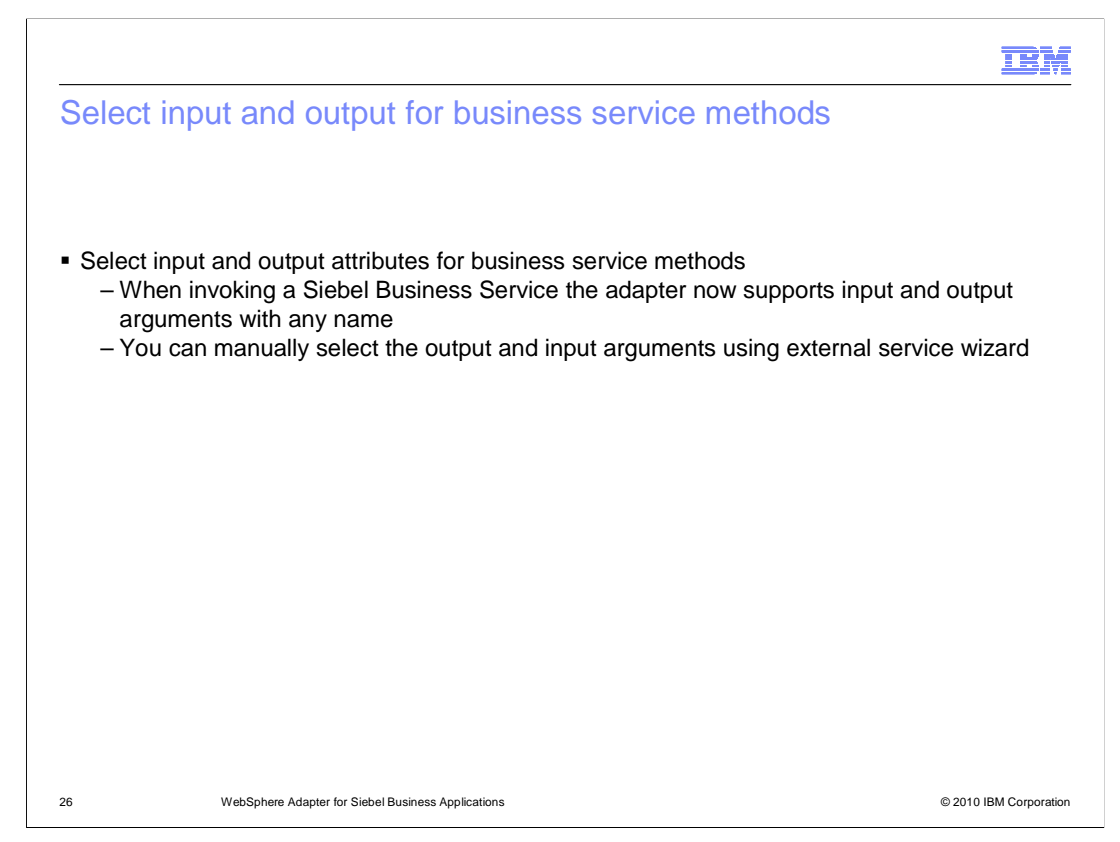

 In versions before V6.2, in order to use the business service interface for the Siebel adapter, the business service method's complex attribute had to be named "SiebelMessage" for the adapter to invoke that service. The Adapter looks for the SiebelMessage attribute in the business service method and uses it as the input and output arguments for that service. There is no way for you to be able to manually select which attribute is the input and which is the output. In V6.2, you now have the ability to manually select the input and output arguments using the external service wizard. This eliminates the restriction of having to name the complex attributes to just SiebelMessage. You can have any custom name for your attributes in the business service method.

**TRM** 

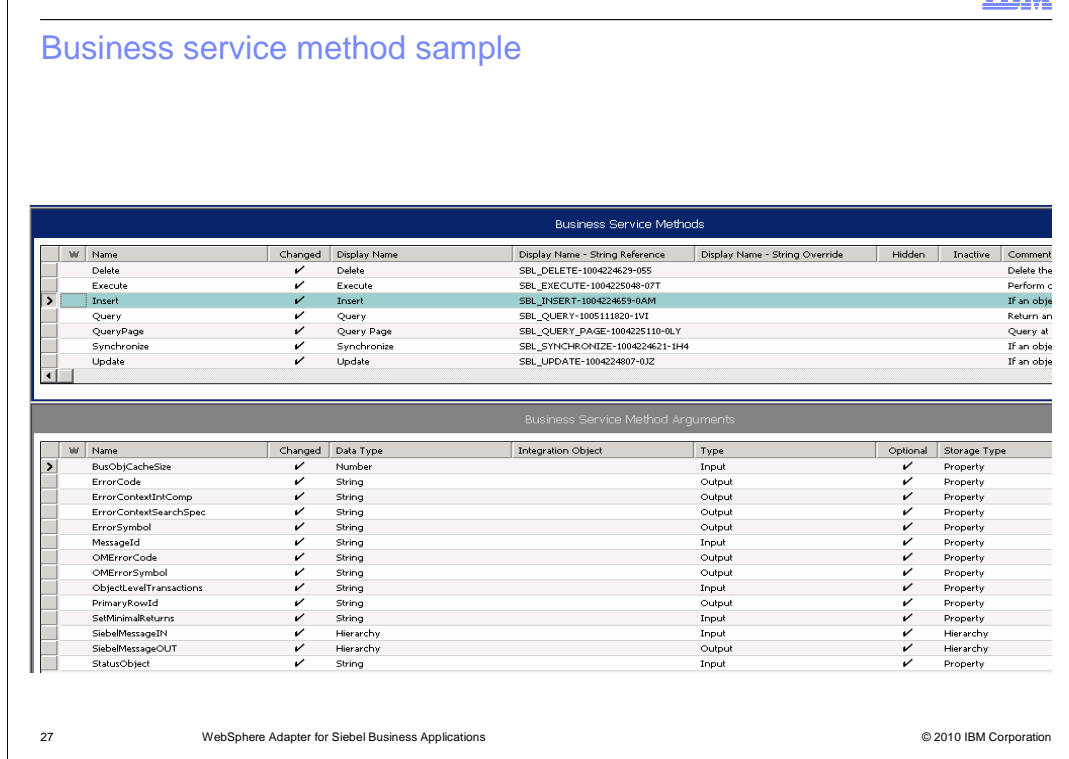

 Shown on this slide is the screen capture of the attributes for the Insert method of a business service. You can see that the method has two complex types – SiebelMessageIN and SiebelMessageOUT. In versions before V6.2, you would not have been able to configure the adapter for this service as the complex type is not named "SiebelMessage".

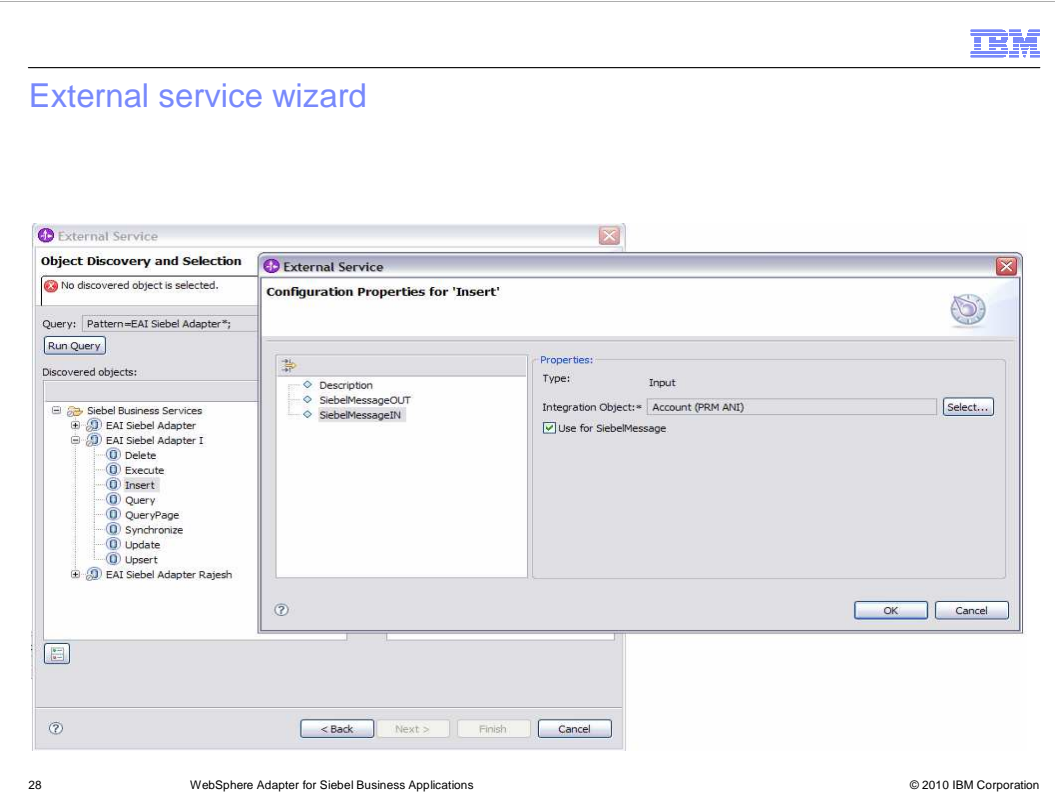

Shown in this slide is the panel where you are prompted to select the input and output attributes for your business service method.

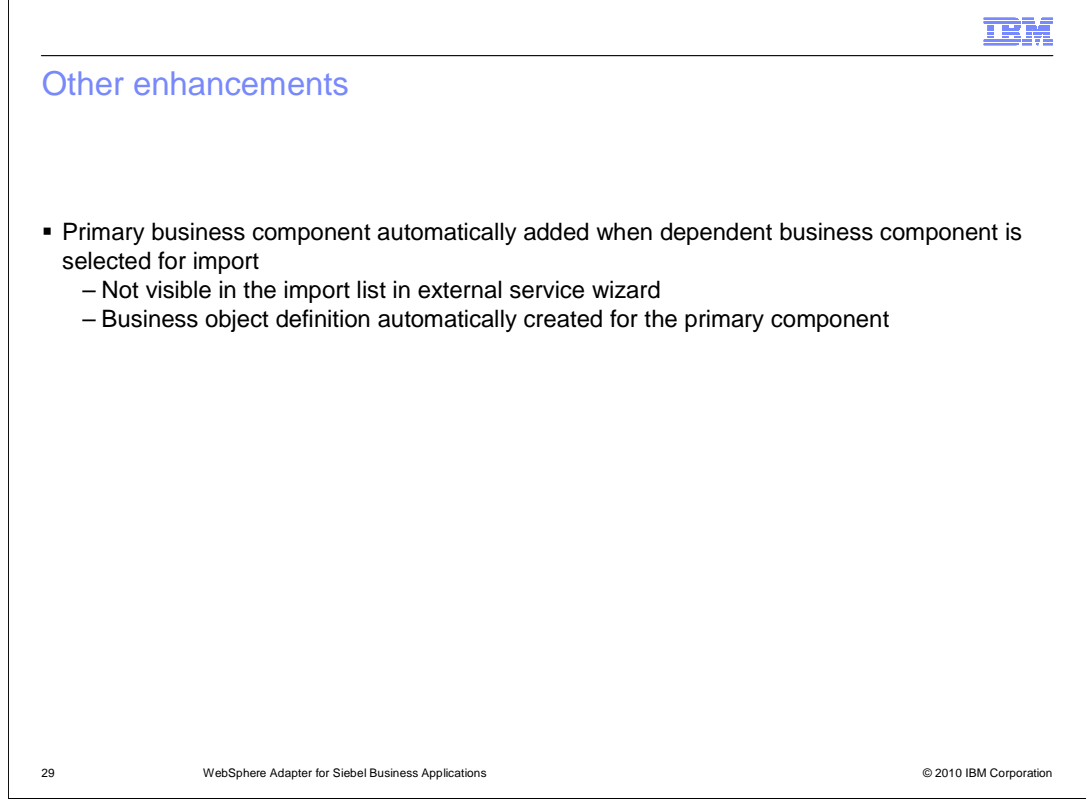

 The primary business component is required for you to be able to work with the dependent business components. In a case where you just selected the dependent business component but the primary component was not added to the import list in the external service wizard, the adapter automatically generates the business object definitions for the primary component as well.

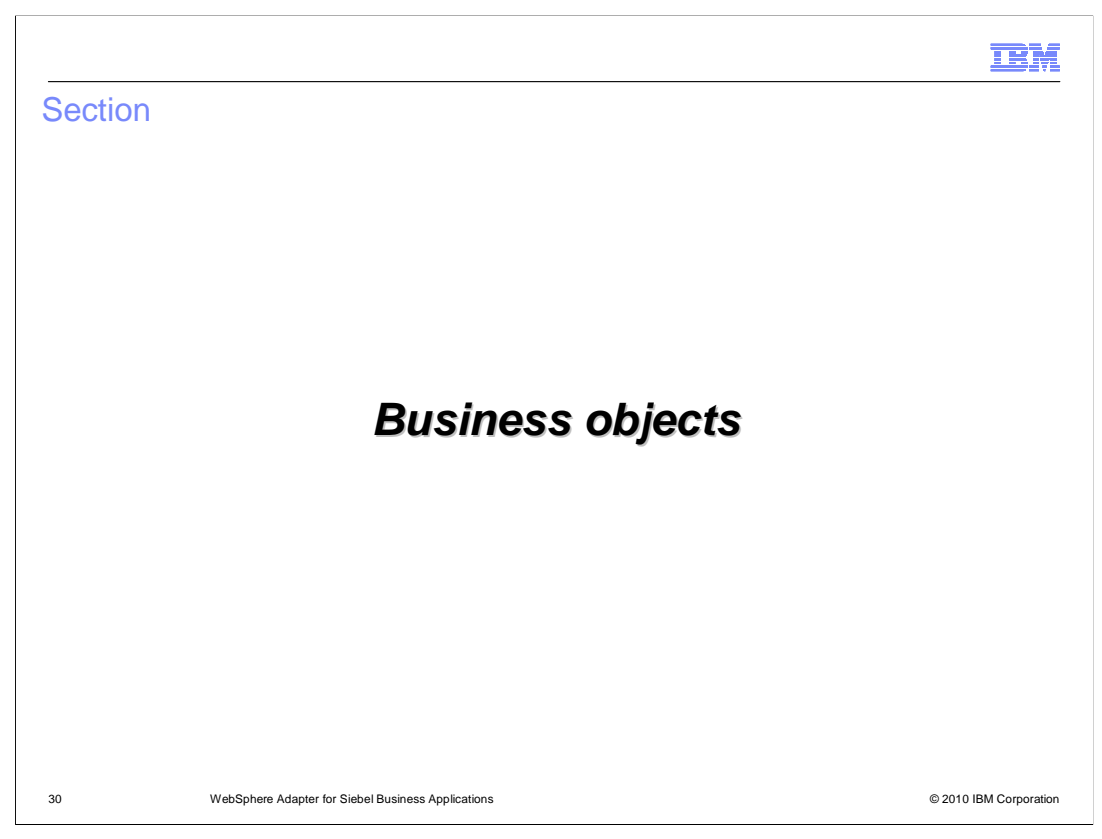

This section covers some details of Business objects.

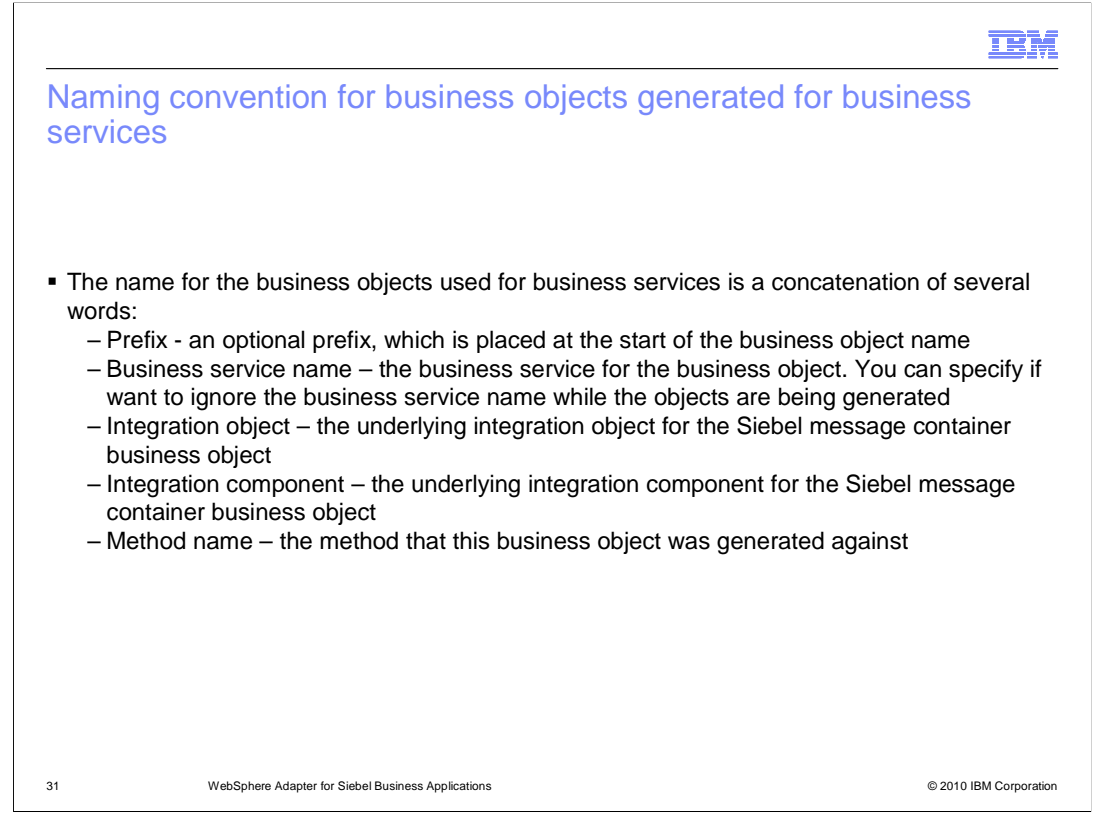

 During the generation of the Business Objects for any services selected using the Enterprise Service wizard, the names of the Business Objects are based on the convention shown on this page. The generated Business Objects will have long names, since the name contains the Business Service name, integration object, integration component and method name.

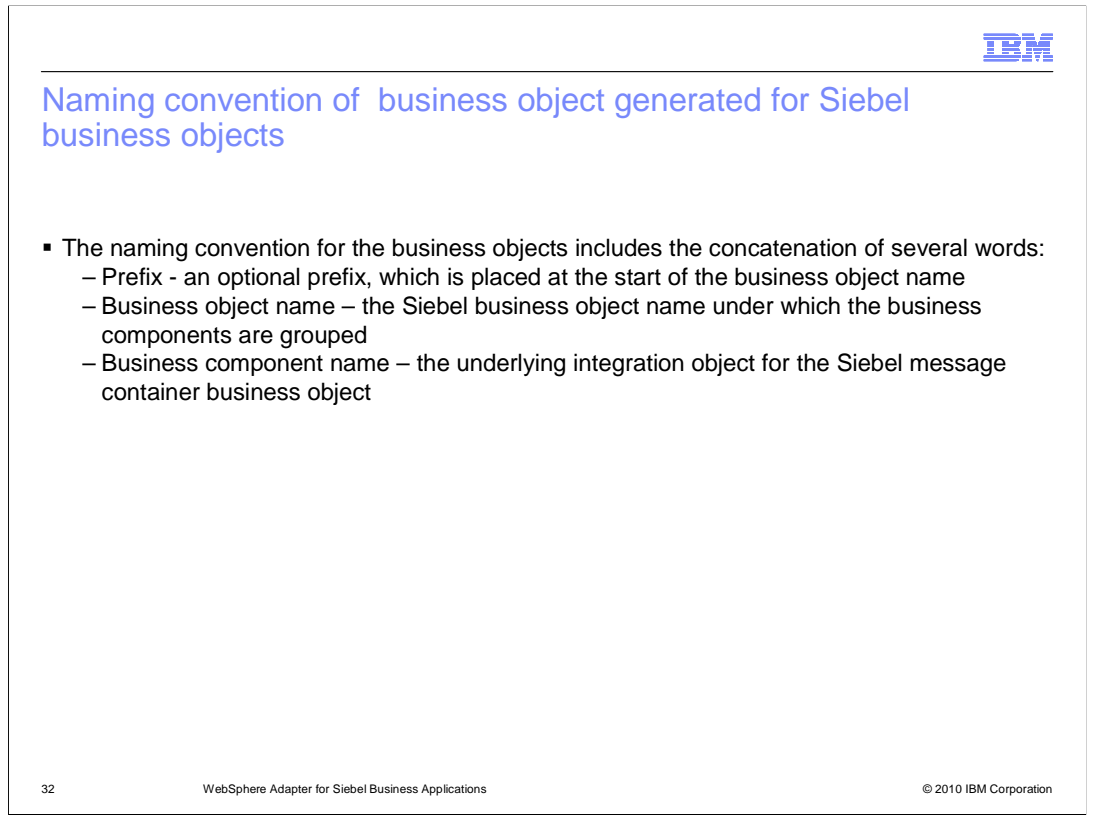

 During the generation of the Business Objects using the Enterprise Service wizard for the Business Objects and Business Component support, the names of the Business Objects are based on the convention shown on this page. It contains the prefix, Business object name, and business component name.

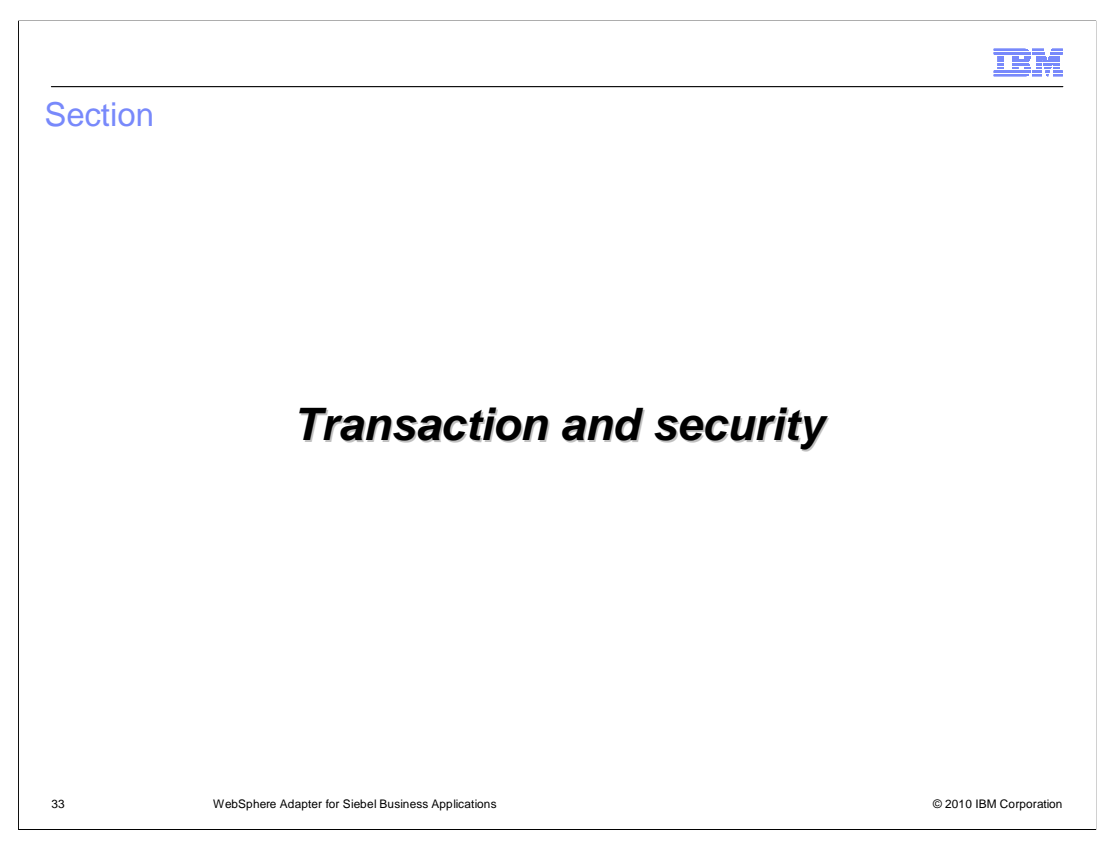

This section covers the transaction and security support.

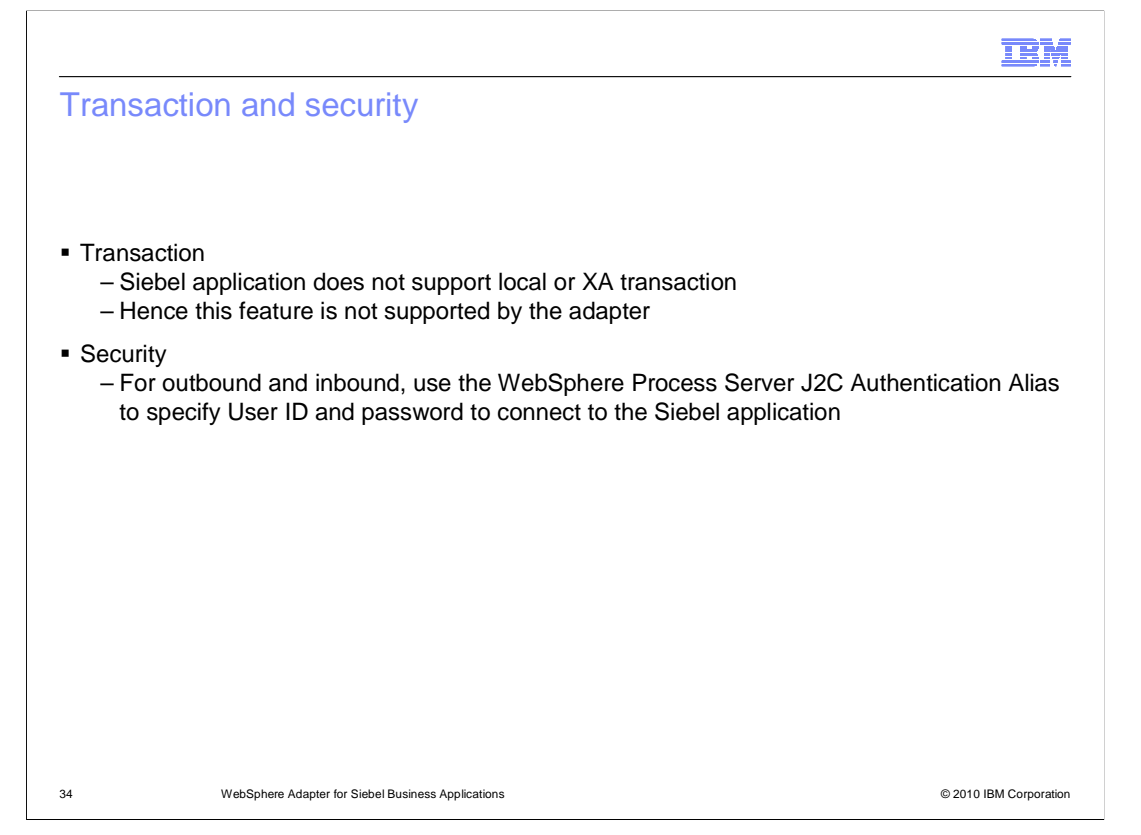

 Siebel application does not support any transaction, and hence there is no end to end transaction available from the adapter to and from the Siebel application. On the security front, for the outbound and inbound requests, the J2C Authentication Alias within the WebSphere Process Server can be used. The authentication alias name can be specified in WebSphere Integration Developer. The administrator must have that J2C Authentication Alias defined within the Process Server with its user ID and the password to authenticate the Siebel application. Pre-defined J2C Authentication Alias "**SCA\_Auth\_Alias**" can be used for authentication.

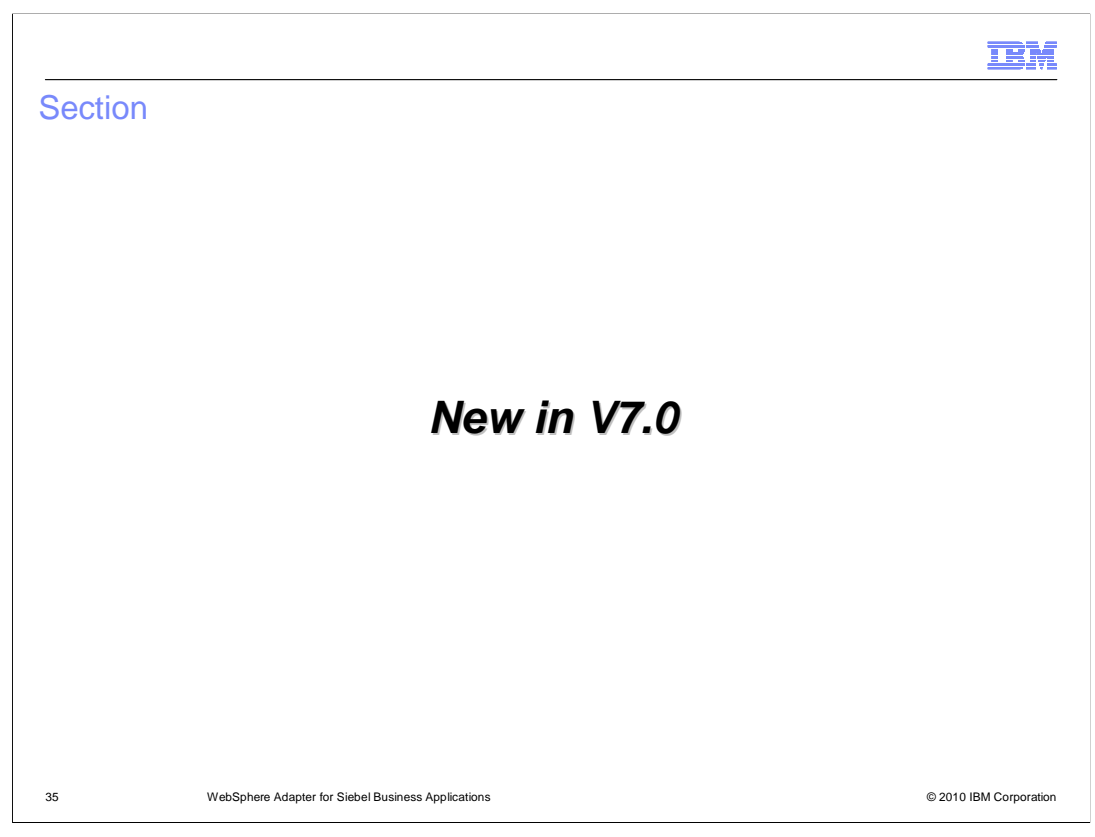

This section covers the new features or enhancements introduced in V7.0.

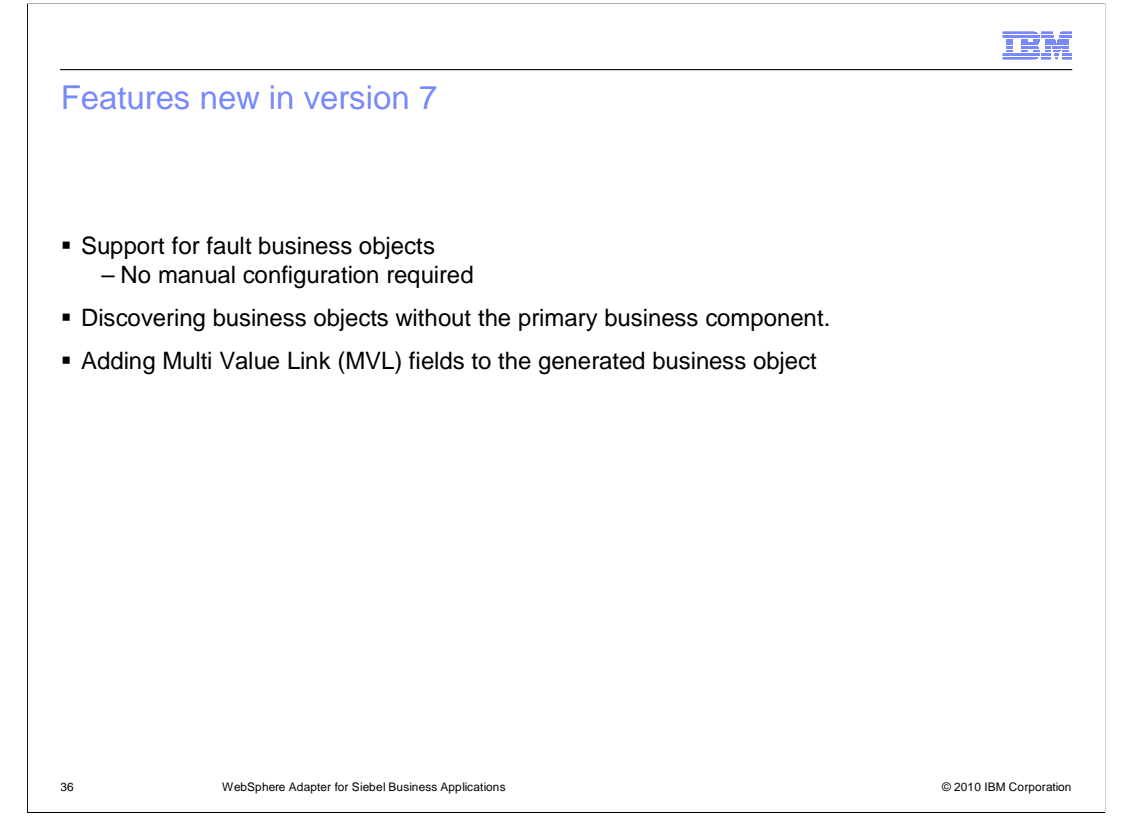

 Siebel adapter supports generating fault business object definitions automatically, after running the Enterprise Metadata Discovery service wizard. You no longer need to edit the import and other generated artifacts to specify bindings. The adapter with this version supports discovering of business objects without any primary business component defined so you can use them while configuring inbound or outbound operations. If the business object in Siebel has a multi value field defined, the adapter will no longer create a separate business object for the multi value fields but will embed the multi value fields directly in generated business object.

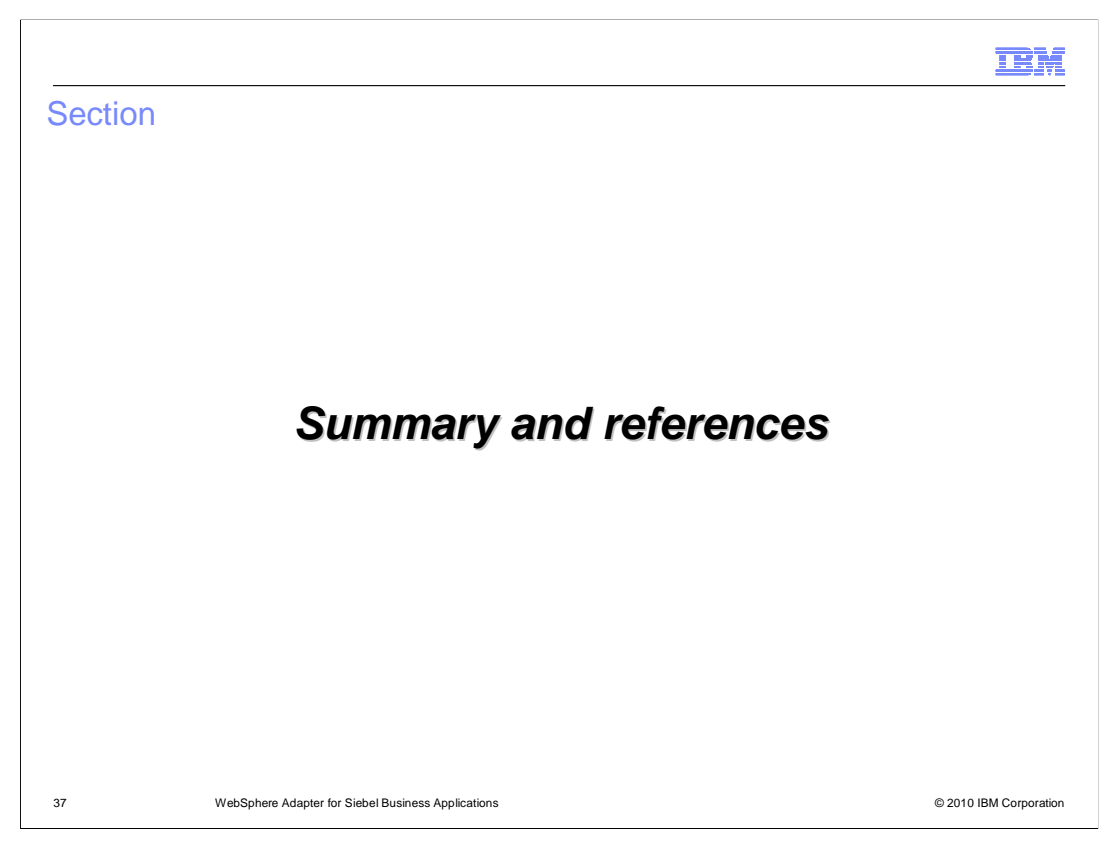

This section covers the summary and references.

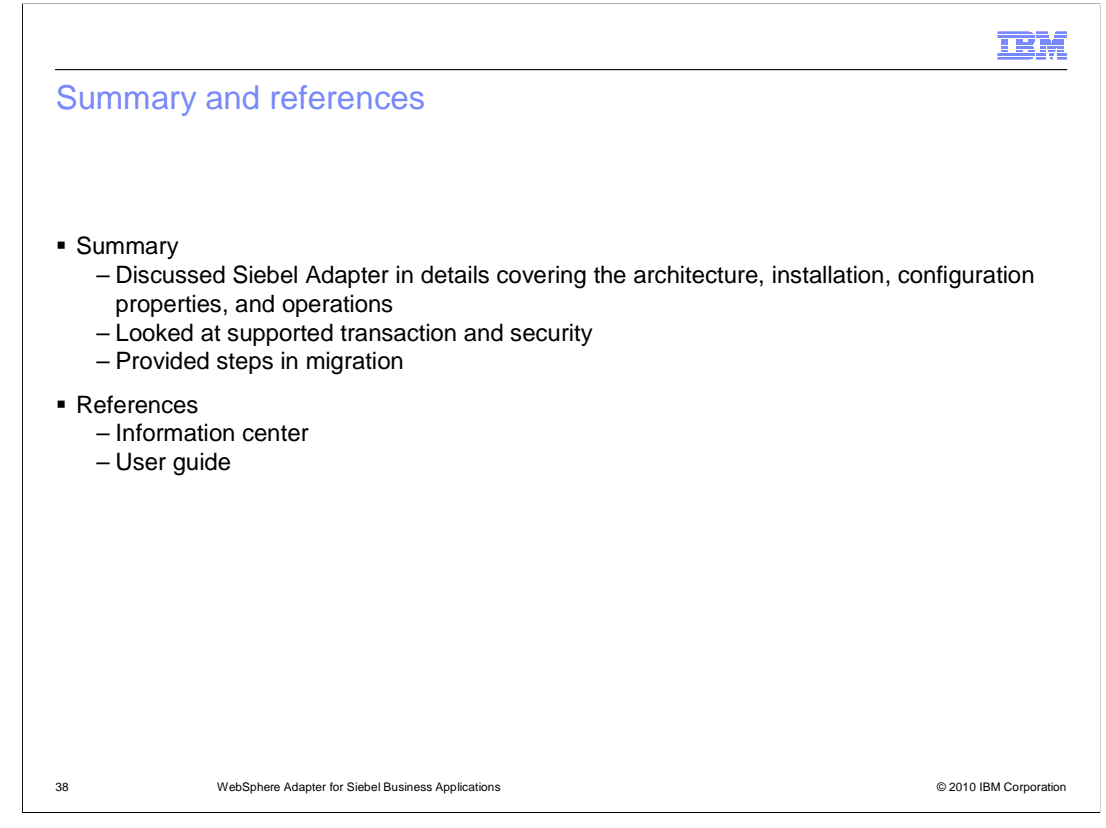

 In summary, this presentation covered the details of WebSphere Adapter for Siebel including the architecture, configuration properties, and its inbound and outbound operations. The presentation has also provided information on transaction and security. More information on WebSphere Adapter for PeopleSoft can be found in the user guide and the information center for the adapter.

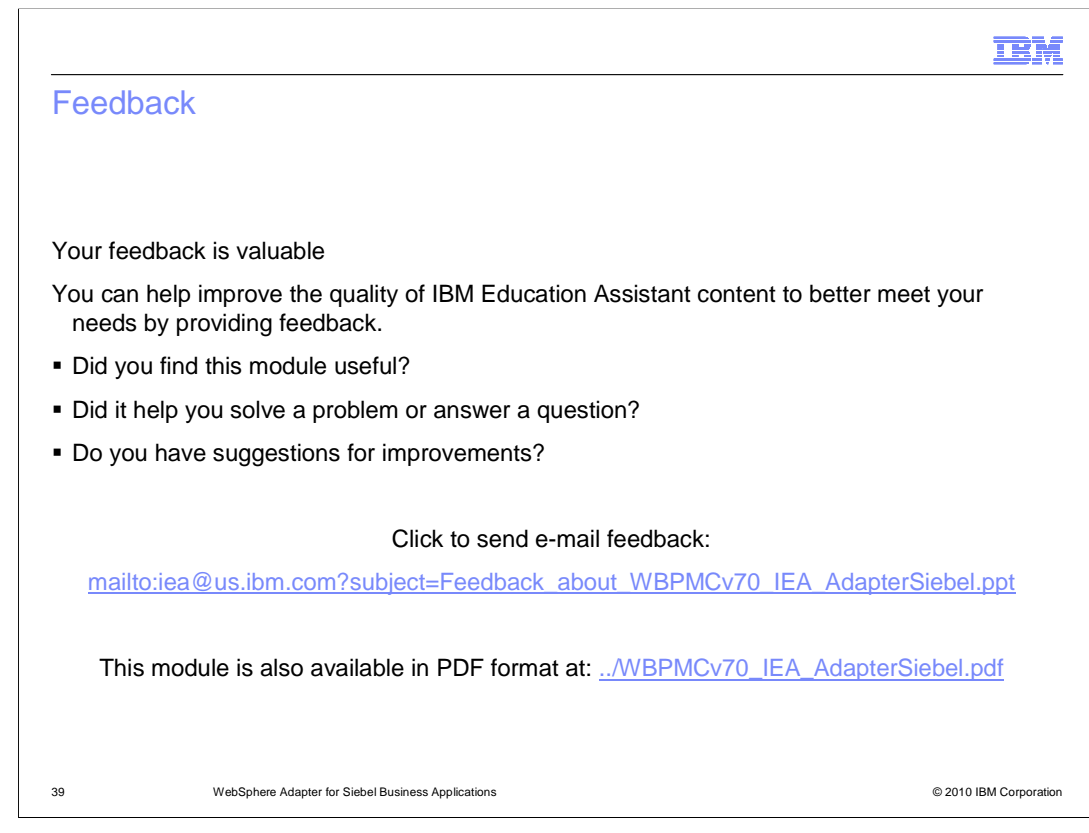

 You can help improve the quality of IBM Education Assistant content by providing feedback.

## Trademarks, disclaimer, and copyright information

IBM, the IBM logo, ibm.com, and WebSphere are trademarks or registered trademarks of International Business Machines Corp., registered in many jurisdictions worldwide. Other product and service names might be trademarks of IBM or other companies. A current list of other IBM trademarks is available on the Web at "Copyright and trademark information" at http://www.ibm.com/legal/copytrade.shtml

THE INFORMATION CONTAINED IN THIS PRESENTATION IS PROVIDED FOR INFORMATIONAL PURPOSES ONLY. in the United States, other countries, or both.

THE INFORMATION CONTAINED IN THIS PRESENTATION IS PROVIDED FOR INFORMATIONAL PURPOSES ONLY. WHILE EFFORTS WERE MADE TO VERIFY THE COMPLETENESS AND ACCURACY OF THE INFORMATION CONTAINED IN THIS PRESENTATION, IT IS PROVIDED<br>"AS IS" WITHOUT WARRANTY OF ANY KIND, EXPRESS OR IMPLIED. IN ADDITION, THIS INFORMATION IS BASED ON IBM'S CURRE PRODUCT PLANS AND STRATEGY, WHICH ARE SUBJECT TO CHANGE BY IBM WITHOUT NOTICE. IBM SHALL NOT BE RESPONSIBLE FOR ANY DAMAGES ARISING OUT OF THE USE OF, OR OTHERWISE RELATED TO, THIS PRESENTATION OR ANY OTHER DOCUMENTATION. NOTHING CONTAINED IN THIS PRESENTATION IS INTENDED TO, NOR SHALL HAVE THE EFFECT OF, CREATING ANY WARRANTIES OR REPRESENTATIONS FROM IBM (OR ITS SUPPLIERS OR LICENSORS), OR ALTERING THE TERMS AND CONDITIONS OF ANY AGREEMENT OR LICENSE GOVERNING THE USE OF IBM PRODUCTS OR SOFTWARE.

© Copyright International Business Machines Corporation 2010. All rights reserved.

40 © 2010 IBM Corporation

**TEM**